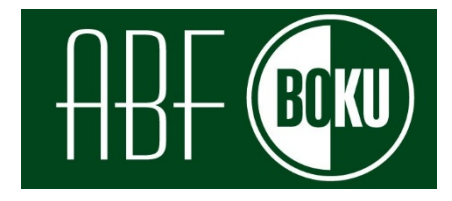

# **Leitfaden für die Planung, Durchführung und Auswertung von Altpapiersortieranalysen**

*Erstellt von* Peter Beigl, Anna Happenhofer und Astrid Allesch **Institut für Abfallwirtschaft, Universität für Bodenkultur Wien**

> *in Kooperation mit* Gerhard Fritz

**FHA - Gesellschaft für chemisch-technische Analytik GmbH**

*Im Auftrag der Arbeitsgemeinschaft (Stand 2019)*

ARGE Österreichischer Abfallwirtschaftsverbände, Österreichischer Städtebund, Altstoff Recycling Austria Aktiengesellschaft (ARA AG), Bonus Holsystem für Verpackungen GmbH & Co. KG, good waste austria GmbH, European Recycling Platform (ERP) Austria GmbH, INTERSEROH Austria GmbH, Reclay UFH GmbH

## <span id="page-1-0"></span>**Einleitung**

Auf Basis der neuen Verpackungsverordnung 2014 wurden Vereinbarungen zwischen den Sammel- und Verwertungssystemen für Haushaltsverpackungen und den regional zuständigen Gebietskörperschaften abgeschlossen. Bestehende Vertragsdaten und Regelungen sollen überprüft werden, da aufgrund der Entwicklungen im Verpackungsbereich in den letzten Jahren von einer Änderung der Anteile an Verpackungen im Bereich von Papier, Karton und Wellpappe auszugehen ist.

Daher sind die verrechnungsrelevanten Anteile in der Altpapiersammlung der Gebietskörperschaften einer Überprüfung zu unterziehen. Bisher wurden Sortieranalysen von Altpapier zur Bestimmung der Zusammensetzung mit unterschiedlichen Ansätzen durchgeführt. Dies betrifft unter anderem die Probengröße, die Probenahme, die Bestimmung der erforderlichen Probemasse und die statistische Auswertung der Ergebnisse. Damit sind die Ergebnisse dieser Analysen nur bedingt vergleichbar. Zu diesem Zweck ist auf Basis des Leitfadens 2019/2020 eine bundesweite einheitliche Altpapiersortieranalyse durchgeführt worden, um mit einem aktualisierten, regionalspezifischen Verpackungsanteil die Meldung der Papierverpackungen zu verbessern. Mit der Erstellung eines Analyseleitfadens soll die Einheitlichkeit der Qualität bezüglich Durchführung und Auswertung auf Bundesebene sichergestellt werden. Die Verwendung einer repräsentativen, einheitlichen und vergleichbaren Methodik für Altpapiersortieranalysen ist von zentraler Bedeutung für die Beurteilung von Erfassungs- und Recyclingquoten. Im Rahmen des Kreislaufwirtschaftspakets der EU wird die Weiterentwicklung von Monitoringinstrumenten hervorgestrichen (http://ec.europa.eu/environment/circular-economy).

**Ziel dieses Leitfadens** ist die Gewährleistung der österreichweiten Vergleichbarkeit der Ergebnisse zukünftiger Altpapieranalysen. Zu diesem Zweck soll ein bundesweit vereinheitlichter und von relevanten Stakeholdern anerkannter Leitfaden für die Planung und Durchführung von Altpapieranalysen erstellt werden. Die wissenschaftliche Begleitung sowie die Bereitstellung standardisierter Vorinformationen (z.B. Heterogenitätsmaß) gewährleistet ein transparentes und unparteiisches Vorgehen. Weiteres Ziel ist eine hohe Ausgewogenheit des Analysekonzepts, um die Ergebnisse der Analysen auf relevante Einflussfaktoren zu prüfen, was den Informationsgewinn und die Effizienz der Wahl zukünftig geplanter abfallwirtschaftlicher Maßnahmen im Bereich der getrennten Sammlung erhöht. Die Wahl geeigneter, standardisierter Planungsparameter (z.B. sozioökonomische Faktoren) kann dabei die Genauigkeit bzw. Trennschärfe unterschiedlicher Sammelregionen erhöhen und somit Vorteile hinsichtlich der Kosten-Nutzen-Relation bringen. Außerdem soll die Grundlage für eine effiziente Durchführung der Probenahme und Sortierung gewährleistet werden. Zur Aufwandsminimierung wird auf ökonomische Rahmenbedingungen, wie vor allem logistische Überlegungen, bei gleichbleibender wissenschaftlicher Genauigkeit Rücksicht genommen. Im Rahmen einer Adaptierung im Dezember 2021 wurde eine Methode zur Bestimmung des Volumenanteils von Verpackungen in Sammelbehältern ergänzt (s. Annex 3).

Die **Erarbeitung** der inhaltlichen und insbesondere technischen Fragestellungen erfolgt am Institut für Abfallwirtschaft der Universität für Bodenkultur Wien und die Ergebnisse sind im vorliegenden Dokument zusammenfassend dargestellt. Unter Berücksichtigung nationaler

(ÖNORM S 2097, ÖNORM S 2[1](#page-2-0)[2](#page-2-1)7<sup>1</sup>) und auch europäischer (SWA-Tool<sup>2</sup>) Vorgaben und Empfehlungen wurde eine Methodik entwickelt, die sowohl überregional (bundesweit bzw. auf Bundeslandebene) als auch regional (politischer Bezirk bzw. Abfallwirtschaftsverband), in Abhängigkeit des entsprechenden Informationsbedarfs, angewendet werden kann. Als Veranlassung zur Erstellung des Leitfadens sind Regelungslücken bzw. Ermessensspielräume in genannten bisher anzuwendenden Vorgaben zu nennen. Die Umsetzung einer entsprechenden Voruntersuchung im Zuge dieses Projekts hat in diesem Kontext Pilotcharakter und ermöglicht das Nachbessern der wissenschaftlichen Methodik (z.B. Validierung bestehender Ansätze, Prüfung getroffener Annahmen im Rahmen der Leitfadenentwicklung).

Dieser Leitfaden stellt eine **Zusammenfassung** der wesentlichsten, anzuwendenden Vorgaben dar und ergänzt bzw. präzisiert die ÖNORM S 2097. Er legt in 16 Regeln Mindestanforderungen fest, die bei der Planung, Durchführung und Auswertung von Altpapier-Sortieranalysen einzuhalten sind. Dies soll die Vergleichbarkeit der Ergebnisse unterschiedlicher Sortieranalysen (zeitlich und räumlich) ermöglichen. Fachliche Grundlagen und Beispielrechnungen sind im Annex verfügbar.

Die **Anwendung** des vorliegenden Leitfadens ist im Zuge der Ausschreibung, Planung, Durchführung und Ergebnisauswertung von Altpapier-Sortieranalysen in Österreich vorgesehen. Der Leitfaden bietet eine Grundlage für Altpapier-Sortieranalysen sowie für bundesländerübergreifende Auswertungen und kann als Basis für Ausschreibungen spezifischer Altpapier-Sortieranalysen dienen.

**Adressaten des Leitfadens** sind Sachverständige von Bund, Ländern, Abfallverbänden, Gemeinden und Sammel- und Verwertungssystemen als mögliche Auftraggeber, aber auch die Auftragnehmer für die Durchführung von Altpapier-Sortieranalysen. Als **Voraussetzung** für die Anwendung des Leitfadens inkl. Annex sind Kenntnisse der Abfallwirtschaft (insbesondere im Bereich der Abfallsammlung), der Abfalltechnik (Sortierung) und der Statistik erforderlich.

<span id="page-2-0"></span><sup>1</sup> Erhältlich unter Austrian Standards [\(https://www.austrian-standards.at\)](https://www.austrian-standards.at/)

<span id="page-2-1"></span><sup>&</sup>lt;sup>2</sup> Verfügbar unter https://www.wien.gv.at/meu/fdb/pdf/swa-tool-759-ma48.pdf.

#### **Schematischer Ablauf einer Altpapier-Sortieranalyse**

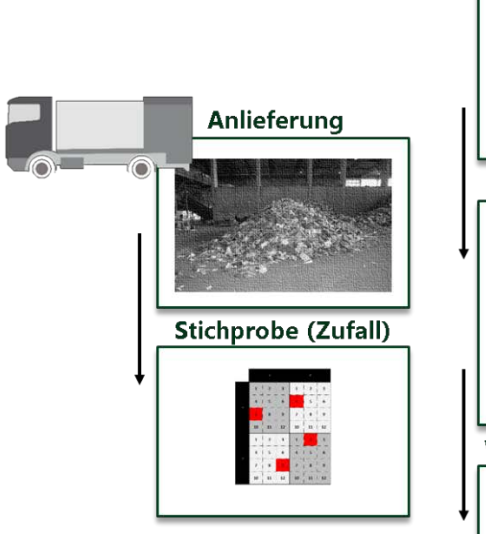

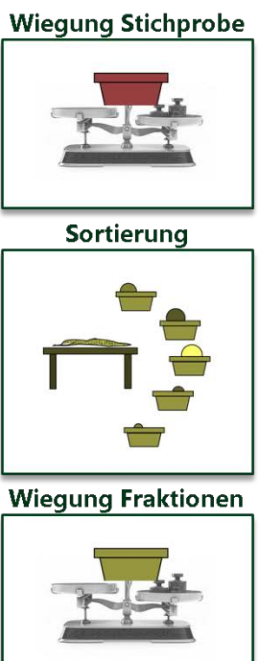

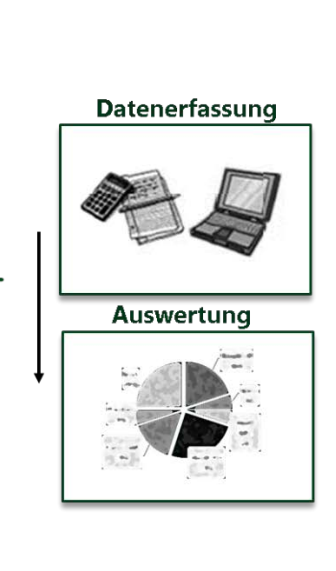

#### **Regel 1: Vertrauensniveau**

<span id="page-4-1"></span>*Ergebnisse sind auf 95 % Vertrauensniveau anzugeben.*

Das Vertrauensniveau ist bestimmend für das Konfidenzintervall, das jenen Bereich um den Mittelwert angibt, in dem sich der wahre Wert mit der gegebenen Wahrscheinlichkeit befindet.

## <span id="page-4-2"></span>**Zieldefinition**

#### **Regel 2: Untersuchungsfragen**

*Die Untersuchungsziele der Altpapier-Sortieranalysen sind so konkret wie möglich an den jeweiligen Informationsbedarf (z.B. Ermittlung des Verpackungsanteils, Monitoring) anzupassen. Für jedes Untersuchungsziel müssen definiert werden: (1) die untersuchte Leitfraktion (ggf. weitere untersuchte Fraktionen), (2) die Definition der Grundgesamtheit im Untersuchungsgebiet (insbesondere abzudeckende Sammelschienen von gemischt oder getrennt erfassten Fraktionen), (3) die erforderliche Genauigkeit der zu schätzenden Fraktionsanteile an der Grundgesamtheit und (4) im Falle von Vergleichen, die entsprechenden Teilgesamtheiten (z.B. Sammelschienen, Verwaltungsgebiete)*.

Die Untersuchungsfragen sind für die spätere Bestimmung des erforderlichen Stichprobenumfangs maßgeblich<sup>[3](#page-4-0)</sup>. Dabei sind massenrelevante Gruppen (>10 % Anteil) mit hoher geforderter Genauigkeit in der Regel bedeutsamer, als Gruppen mit geringem, erwarteten Anteil (<5 % Anteil) und geringer, geforderter Genauigkeit.

Mögliche Beispiele für Untersuchungsfragen sind:

- Schätzung des Papier-Verpackungsanteils an gemischt erfasstem Altpapier eines Bundeslandes mit 1 %-Punkt Genauigkeit
- Vergleich des Wellpappenanteils in zwei Sammelsystemen eines Bundeslandes mit jeweils 2 %- Punkten Genauigkeit
- Vergleich von Veränderungen des Papier-Verpackungsanteils eines Bundeslandes im Zeitverlauf von 2013 und 2019 (letzte Analyse) mit jeweils 1 %-Punkt Genauigkeit
- Schätzung des Fehlwurfanteils in Regionen mit dominierender Sammlung im Holsystem (Sammlung ab Liegenschaft) bzw. Bringsystem (Sammelinseln), jeweils mit 2 %-Punkten Genauigkeit

*Leitfaden Altpapier-Sortieranalysen Seite 5*

<span id="page-4-0"></span><sup>3</sup> Werden Untersuchungsfragen nicht konkret genug formuliert, besteht das Risiko, dass der Stichprobenumfang über- bzw. unterschätzt wird. Dies kann in weiterer Folge zu erhöhtem, finanziellen Aufwand bzw. Genauigkeitseinbußen führen. Aber auch im Fall eines richtig abgeschätzten Stichprobenumfangs, können zu wenig konkretisierte Untersuchungsfragen dazu führen, dass nach der Sortieranalyse der Vergleich von z.B. Faktoren oder Sammelsystemen nicht aussagekräftig ist.

## <span id="page-5-4"></span>**Voruntersuchung**

#### **Regel 3: Berücksichtigung sozioökonomischer Faktoren**

*Bestehen innerhalb des Untersuchungsgebiets deutliche Unterschiede bezüglich Siedlungs- und Bebauungsdichte, spezifischem Pendlersaldo und Haushaltsgrößen z.B. im Sinne unterschiedlicher Stadt-Land-Strukturen, ist eine sozioökonomische Unterteilung auf Gemeindeebene (ggf. Sammelbezirke innerhalb von Städten) in mindestens drei Klassen durchzuführen.* 

Die regionale Unterteilung im Sinne eines Stadt-Land-Index bringt Vorteile hinsichtlich der Genauigkeit und Übertragbarkeit der Ergebnisse bzw. Zusatzinformation bezüglich der abfallwirtschaftlichen Infrastruktur. Zur sozio-ökonomischen Schichtung auf Gemeindeebene soll ein bundeseinheitlicher Zuordnungsschlüssel unter Verwendung der von Statistik Austria bereitgestellten Indikatoren angewendet werden $4$ :

- Siedlungsdichte (Siedlungsraum in Einwohner pro Hektar),
- Anteil der Mehrfamilienhäuser mit mehr als drei Wohnungen an allen Wohngebäuden
- relativer Pendlersaldo (Einpendler abzüglich Auspendler pro Einwohner lt. Erwerbsstatistik und
- durchschnittliche Haushaltsgröße lt. Erwerbsstatistik.

Der Zuordnungsschlüssel wird im Annex [6](#page-45-0) erläutert.<sup>[5](#page-5-2)</sup> Die Vorteile umfassen die

- starke Korrelation mit abfallwirtschaftlich relevanten Einflussfaktoren (z.B. relative Anzahl an Beschäftigten bzw. Arbeitsstätten (indirekt relevant für allfällige Geschäftsstraßensammlung),
- deutliche Staffelung der Pro-Kopf-Sammelmenge von Altpapier mit erhöhtem Aufkommen in städtischen Gemeinden (z.B. in Salzburg 2018 und Steiermark 201[6](#page-5-3))<sup>6</sup>,
- <span id="page-5-0"></span>• deutliche Staffelung des PPK-Verpackungsanteils mit höchsten Massenanteilen in städtisch geprägten Regionen (z.B. in Vorarlberg 2011 (Hauer, 2011), Salzburg 2012 (Beigl et al., 2014) sowie in eigenen Voruntersuchungen 2019) $^6$  $^6$ ,
- Nachvollziehbarkeit der Berechnung mittels Koeffizienten (z.B. Vergleich zu Clusteransätzen),
- gute Datenverfügbarkeit über gemeindebezogene Erhebungen der Statistik Austria
- regionale Trennschärfe auf Gemeindeebene (v.a. gegenüber der Aggregierung auf Bezirksebene, die in den meisten Fällen mit der Vermischung von unterschiedlichen Strukturen, z.B. der Bezirkshauptstadt und ländlich geprägten Gemeinden, einhergeht),
- regionale Vergleichbarkeit zwischen Bundesländern
- Möglichkeit einer nachvollziehbaren Einteilung in drei, fünf oder eine andere Anzahl an Klassen und hohe Aussagekraft bezüglich spezifischer Sammelmenge.

Ein weiteres sozio-ökonomisches Kriterium für die Klassifizierung kann der Fremdenverkehr einer Region darstellen, welcher als Verhältnis aus der Anzahl an Übernachtungen zur Wohnbevölkerung einer Region definiert ist. Bei Einteilung in zwei Klassen kann die Anzahl von 50 Nächtigungen pro Einwohner herangezogen werden.

<span id="page-5-1"></span><sup>4</sup> Wird keine räumliche Schichtung durchgeführt, besteht das Risiko, dass Gemeinden mit ländlicher Struktur überrepräsentiert werden. Auch die Verwendung von unterschiedlichen und nicht nachvollziehbaren Schichtungsansätzen erschwert die Aktualisierbarkeit und Vergleichbarkeit, v.a. wenn die Schichtungsansätze auf unterschiedlichen Ebenen (z.B. Gemeinden, Bezirke) aufbauen.

<span id="page-5-2"></span><sup>5</sup> Der Zuordnungsschlüssel ist in Form einer MS Excel-Datei diesem Dokument beigelegt.

<span id="page-5-3"></span><sup>6</sup> Details s. Annex [6](#page-45-0)

#### **Regel 4: Berücksichtigung abfallwirtschaftlicher Faktoren**

*Wenn der Einfluss von abfallwirtschaftlichen Faktoren, wie z.B. dem dominierenden Sammelsystem (d.h. Hol- oder Bringsystem* der Originalsammelware (OSW)*), dem Ausbau der Geschäftsstraßensammlung oder Sammlung am Recyclinghof, auf die Zusammensetzung als signifikant eingeschätzt wird, können die jeweiligen Faktoren zur aufkommensaliquoten Aufteilung der Grundgesamtheit herangezogen werden. Der Nachweis der statistischen Signifikanz ist nicht notwendig*

Es besteht ein Bündel von potentiellen, abfallwirtschaftlichen Faktoren, die zu Mengenverschiebungen zwischen gemischt und getrennt erfassten Altpapiersammelmengen führen können. Das betrifft z.B. gemischt erfasstes Altpapier ab Liegenschaft (oder Sammelinsel) versus getrennt erfasste Kartonagen bei Recyclinghöfen oder die Geschäftsstraßensammlung. Weiters können die Länge der Abfuhrintervalle, Behältervolumina und -typen Einfluss auf Schüttdichten und Zusammensetzung von Fraktionen haben. Nicht auszuschließen, jedoch nicht bewiesen, ist der Einfluss von Hausbrand und Littering (außerhalb der kommunalen Sammlung) auf Aufkommen und Zusammensetzung von Altpapier. Zu den genannten Faktoren gibt es auch aufgrund der hohen Komplexität kaum statistisch belastbare Ergebnisse aus verfügbaren Voruntersuchungen.

#### **Regel 5: Terminplanung und Berücksichtigung saisonaler Einflüsse**

*Jahreszeitlich (oder durch sonstige atypische Ereignisse) bedingte Abweichungen der Altpapiersammelmenge oder -zusammensetzung sind bei der Planung zu berücksichtigen bzw. ist die Probenahme zu diesen Zeitpunkten zu vermeiden.*

Die Altpapieranalysen sollen in einem Zeitraum mit mittlerem Altpapieraufkommen ohne zu erwartender, starker Abweichung der Zusammensetzung (z.B. nach den Weihnachtsfeiertagen) geplant werden. Bestehen deutliche jahreszeitliche Schwankungen der Sammelmenge (z.B. in Regionen mit vermutetem Hausbrand), ist es vorteilhaft, die Analysen aufkommensaliquot auf zwei bis vier Analysedurchgänge zu verteilen. In so einem Fall kann trotzdem nicht garantiert werden, dass nachweisbare Unterschiede zwischen Jahreszeiten bestehen.

#### **Regel 6: Schichtung**

*Wenn signifikante Unterschiede nach Faktoren vermutet werden und dies im Rahmen eines Vergleichs überprüft werden soll, kann die erforderliche Probenmasse der zugrundeliegenden Teilgesamtheiten abweichend von der aufkommensaliquoten Verteilung erhöht werden. Dabei sollten nicht mehr als fünf Schichten verwendet werden, wobei auf die kleinste Schicht mindestens 10 % der Grundgesamtheit entfallen sollen.* 

Bei der Verwendung von mehr als fünf Schichten, deren Einfluss bezüglich Signifikanz geprüft werden soll, würde sich ein hoher Stichprobenumfang für jede einzelne Schicht ergeben. Mögliche Schichtungskriterien können Sammelsystemtypen (z.B. Geschäftsstraßensammlung, Recyclinghof/Altstoffsammelzentrum) sowie sozio-demografische oder ökonomische Aspekte darstellen. Es ist nicht empfehlenswert, mehr als drei Schichtungskriterien zu verwenden, da

- Einflussfaktoren untereinander oft sehr stark korrelieren, was dazu führt, dass der Informationsgewinn im Falle der zusätzlichen Verwendung eines (korrelierten) Einflussfaktors oft gering ist.
- Die Verwendung von mehreren Schichtungskriterien mit jeweils mehreren Schichten eine hohe Anzahl an Untersuchungseinheiten ergibt (z.B. Anzahl an zu beprobenden Sammelfahrzeugen).

Im Falle einer Schichtung erfolgt die Ermittlung der erforderlichen Probenmasse entsprechend Regel 11 (siehe Annex [2.5\)](#page-29-0).

#### **Regel 7: Unterteilung der Grundgesamtheit**

*Die räumliche Verteilung der Sammelmenge im Untersuchungsgebiet ist nach Maßgabe der Datengrundlagen so detailliert wie notwendig[7](#page-7-0) darzustellen. Die jährliche Altpapier-Sammelmenge ist je Gemeinden zu erheben und darzustellen.* 

Die detaillierte Unterteilung der Grundgesamtheit bietet die Grundlage für einen ausgewogenen Stichprobenplan sowie für eine adäquate Hochrechnung. Als Minimalanforderung ist die Unterteilung nach Siedlungsstruktur (laut Regel 3) durchzuführen. Empfohlen wird die zusätzliche Unterteilung nach Sammelsystem (Hol- und Bringsystem; ggf. Geschäftsstraßensammlung), um die räumliche Verteilung der Einzelstichproben zu begünstigen. Wird die Grundgesamtheit nicht unterteilt, besteht im Rahmen der nachfolgenden Zufallsauswahl von Gemeinden das Problem, dass Proben nicht aufkommensaliquot gezogen werden können. Bestimmte Gemeinden oder Bezirke können dann über- oder unterrepräsentiert sein. Ein ausgewogener Stichprobenplan mit Unterteilung

<span id="page-7-0"></span><sup>7</sup> Die Verteilung der Sammelmenge ist so detailliert wie notwendig, aber explizit **nicht** wie möglich darzustellen. Es ist nicht ratsam, die Unterteilung der Grundgesamtheit nach einer großen Anzahl an Schichtungskriterien vorzunehmen, da der Mehraufwand für eine allfällige Datenerhebung nicht in Relation zum zusätzlichen Informationsgewinn für die Erstellung eines ausgewogenen Stichprobenplans steht.

nach z.B. Schichten, Bezirken erhöht die Wahrscheinlichkeit für belastbare, hochgerechnete Ergebnisse.

## <span id="page-8-0"></span>**Probenahmeplanung**

#### **Regel 8: Zugriffsebene für die Probenahme**

*Bei der Probenahme ist sicherzustellen, dass die Herkunft des zu analysierenden Altpapiers nach Gemeinde und Sammelschiene bekannt ist. Im Fall von Städten muss die Herkunft nach dominierender Siedlungsstruktur des Sammelbezirks bzw. der Sammelroute bekannt sein. Als Zugriffsebene für die Probenahme ist das Sammelfahrzeug zu wählen. Alternativ kann die Probenahme aus Behältern erfolgen.*

*Im Falle der Ermittlung der Volumenanteile von Verpackungen in Sammelbehältern gemäß Annex 3 ist die Probenahme aus Behältern notwendig, wobei das Behältnisvolumen und der Füllgrad bei der Entnahme der Einzelproben zu schätzen und zu dokumentieren ist.*

Mögliche Zugriffsebenen für die Probenahme sind das Sammelfahrzeug sowie der interne Sammelbehälter (z.B. Vorsammelbehälter im Haushalt) oder externe Sammelbehälter. Die gewählte Zugriffsebene bestimmt die Zuordenbarkeit der Abfallerzeuger (i.d.R. gut bei internen und externen Behältern) und die Zugänglichkeit (ungünstig bei internen Sammelbehältern). Bei der Probenahme aus Sammelfahrzeugen ist die Herkunft zweifelsfrei zu ermitteln, wobei die Sammelware ohne Umschlag (z.B. in Umladestationen, wo die Vermischung mit Sammelware anderer Herkunft möglich ist) zum Ort der Probenahme transportiert werden muss.

### **Regel 9: Größe der Einzelstichprobe**

*Die Größe der Einzelstichprobe soll als Richtwert 80 Kilogramm umfassen, wobei 100 Kilogramm nicht überschritten werden dürfen. Bei der Probenahme aus Sammelbehältnissen dürfen zu leichte Proben dementsprechend aggregiert werden. Zu schwere Proben sind durch Verjüngung zu verkleinern.* 

Als Kriterium für die Probengröße wird die Größe (bzw. Länge der Längsachse) der größten Einzelteile in Anlehnung an ÖNORM S 2127 herangezogen, wobei die Fraktion der braunen Wellpappe relevant ist. Auf Basis von Detailanalysen der Größenverteilung nach Fraktionen wurde der Richtwert eingegrenzt. Werden deutlich größere, z.B. aggregierte Proben mit mehr als 100 kg gezogen, sinkt die Effizienz der Analyse, da die Information zur Heterogenität der Einzelstichproben innerhalb eines Sammelbezirks (d.h. qualifizierte Stichprobe) sowie zur Heterogenität zwischen Sammelbezirken verschiedener Gemeinden im Zuge der Reduktion der Probenanzahl auch reduziert wird.

#### **Regel 10: Heterogenitätsmaß**

*Zur Abschätzung der Heterogenität innerhalb und zwischen qualifizierten Stichproben ist der Bezug zu einer fixen Referenzprobenmasse herzustellen und eine dementsprechende Berechnungsmethode zu wählen. Damit wird eine Verzerrung der zu ermittelnden Fraktionsanteile vermieden, die zur Überschätzung von Fraktionen mit niedriger Schüttdichte bzw. zur Unterschätzung von Fraktionen mit hoher Schüttdichte führt.*

In der Praxis der Probenahme ist die Ziehung von Einzelstichproben mit gleicher Masse nur mit unverhältnismäßig hohem Mehraufwand möglich<sup>[8](#page-9-0)</sup>. Bei der Ziehung aus Sammelbehältnissen besteht zudem die Einschränkung der ungleichen Verteilung des Abfallaufkommens verschiedener Abfallerzeuger.

Bisherige Normen und Richtlinien ermitteln die geschätzten, mittleren Fraktionsanteile auf Basis der Probenanzahl (d.h. ohne Bezug zur Probenmasse), wobei implizit von gleicher Masse der Einzelstichproben ausgegangen wird. Die Variation der Probenmasse ist bei großen Proben tendenziell geringer als bei kleinen Proben (z.B. auf der Basis von Sammelbehältnissen). Geeignete Berechnungsmethoden sind im Annex [2](#page-19-0) erläutert. Die Ermittlung der Heterogenitätsmaße ist im Annex [2.3](#page-27-0) dargestellt.

#### **Regel 11: Bestimmung der erforderlichen Stichprobenanzahl und -masse**

*Die Bestimmung der erforderlichen Stichprobenanzahl und -masse betreffend einer Untersuchungsfrage erfolgt auf Basis des zu erwartenden Massenanteils der jeweiligen Leitfraktion, des einzuhaltenden Konfidenzintervalls für den geschätzten, mittleren Fraktionsanteil sowie auf dem verwendeten Heterogenitätsmaß in Verbindung mit der Berechnungsmethode.*

Sind Vorinformationen zum erwartenden Fraktionsanteil im Untersuchungsgebiet verfügbar, die nicht älter als 10 Jahre sind, sind diese heranzuziehen. Andernfalls können Fraktionsanteile und Heterogenitätsmaße aus siedlungsstrukturell, vergleichbaren Regionen herangezogen werden, die um jeweils 10 % zu erhöhen sind. Im Falle einer Schichtung ist die Vorgehensweise jeweils für Schichten bzw. Teilgesamtheiten anzuwenden. Die Ermittlung der erforderlichen Stichprobenanzahl und -masse ist im Annex [2.5](#page-29-0) erläutert sowie in [Tabelle 1](#page-30-0) ablesbar.

<span id="page-9-0"></span><sup>8</sup> Die Probenahme orientiert sich an optischer Einschätzung entsprechend des Volumens, wobei die Masse aufgrund stark variierender Schüttdichte nur mit Zwischenwiegungen ermittelt werden könnte. In der abfalltechnischen Praxis kann der Variationskoeffizient der Masse der Stichproben auf 10 % bis 15 % reduziert werden.

#### **Regel 12: Probenanzahl und Zufallsauswahl von zu beprobenden Sammelrouten**

*Die Anzahl der zu beprobenden Sammelrouten (d.h. qualifizierten Stichproben) ist auf Basis der Unterteilung der Grundgesamtheit (im Falle einer Schichtung Teilgesamtheiten) so durchzuführen, dass die Probenanzahl das Altpapieraufkommen massenaliquot repräsentiert. Je nach beabsichtigter, räumlicher Verteilung der Proben und Komplexität der Unterteilung der Grundgesamtheit, sind pro Sammelroute bzw. qualifizierter Stichprobe 3 bis 5 Einzelstichproben zu ziehen. Bei der Unterteilung nach sozio-ökonomischen Faktoren ist die Anzahl an qualifizierten Stichproben aufzurunden. Bei allen anderen Faktoren, z.B. Sammelsystem oder Ausbau der Geschäftsstraßensammlung, ist kaufmännisch zu runden.*

Die Auswahl der Sammelrouten hat nach dem Zufallsprinzip (z.B. gemäß ÖNORM S 2127) zu erfolgen, wobei die Wahrscheinlichkeit der Ziehung mit steigendem Abfallaufkommen linear zunimmt. Ist die Probenahme bei einer gezogenen Sammelroute aus logistischen Gründen nicht möglich, ist eine nachgereihte Sammelroute zu wählen.

Im Rahmen dieses Leitfadens wird festgelegt, dass die Einzelstichprobenauswahl zur Förderung der Repräsentativität und zur Berücksichtigung der räumlichen Streuung als mehrstufig geschichtete Stichprobe zu erfolgen hat. Sammelrouten sind nach dem Zufallsprinzip zu wählen. Dabei ist die Probenahmeplanung vorausschauend auf Entleerungstermine laut der jeweiligen Abfuhrordnung auszurichten. Sollte die zu beprobende Sammelroute nicht oder mit hohem Mehraufwand durchführbar sein, ist eine weitere Sammelroute in der gleichen Gruppe nach dem Zufallsprinzip auszuwählen. Um eine ausreichende Repräsentativität zu gewährleisten, ist eine Zufallsauswahl auf jeden Fall erforderlich. Ein detailliertes Beispiel zur Ermittlung der Probenanzahl nach Teilgesamtheiten bzw. Untersuchungseinheiten ist im Annex [7](#page-48-0) als Beispielrechnung beschrieben.

## <span id="page-10-0"></span>**Durchführung von Probenahme und Sortierung**

#### **Regel 13: Beprobung aus Sammelfahrzeugen bzw. -behältnissen**

Die Beprobung aus Sammelfahrzeugen erfolgt durch Ziehung von Einzelstichproben aus dem Haufen. Sofern im betrieblichen Ablauf (z.B. bei Umladestationen) möglich, hat die Ziehung der Einzelstichproben nach Zufallsprinzip per Radlader zu erfolgen, wobei jede gezogene Einzelstichprobe aus der Radladerschaufel vollständig zu sortieren ist. Die Einzelstichproben sind jedenfalls mittels Zufallsauswahl gemäß ÖNORM S 2127 zu ziehen, wobei die Probenahmegefäße bzw. die Probenahme selbst auf größte Fraktionen ausgelegt sein müssen (große Stücke können beispielsweise auch extra verwogen werden - die Masse muss in diesem Fall der entsprechenden Einzelstichprobe zugerechnet werden). Die Beprobung von Behältnissen erfolgt durch Zufallsauswahl und Ziehung von Einzelbehältern, Aggregierung von Einzelbehältern oder durch Viertelung von Großbehältern, um Proben mit geeigneter Größe laut Regel 9 zu erhalten. Zu entsorgende Kartonagen, die neben Sammelbehältnissen liegen, sind massenaliquot als Teil der Einzelstichprobe zu entnehmen.

Probenahme aus Haufen erfolgt repräsentativ nach Zufallsauswahl, wobei die Entnahme der Einzelstichprobe durch repräsentative Entnahme mittels Radladerschaufel erfolgt (keine oberflächliche Beprobung des Haufens). Wenn die Probenziehung mittels Radlader nicht möglich ist, kann die Ziehung händisch "von oben nach unten" erfolgen.

#### **Regel 14: Sortierung und Dokumentation**

*Die Dokumentation der Probenahmen hat anhand von Probenahme- und Sortierprotokollen zu erfolgen. Die Sortierung ist jedenfalls gemäß Sortierkatalog inkl. Zuordnungsliste lt. Annex 1 durchzuführen und auf Ebene von Einzelstichproben zu dokumentieren.*

Die Beprobung aus Sammelfahrzeugen erfolgt durch Ziehung von Einzelstichproben aus dem Haufen. Sofern im betrieblichen Ablauf (z.B. bei Umladestationen) möglich, kann die Ziehung der Einzelstichproben nach Zufallsprinzip per Radlader erfolgen, wobei jede gezogene Einzelstichprobe aus der Radladerschaufel vollständig zu sortieren ist. Die Einzelstichproben sind jedenfalls mittels Zufallsauswahl gemäß ÖNORM S 2127 zu ziehen, wobei die Probenahmegefäße bzw. die Probenahme selbst auf größte Fraktionen ausgelegt sein müssen (große Stücke können beispielsweise auch extra verwogen werden - die Masse muss in diesem Fall der entsprechenden Einzelstichprobe zugerechnet werden). Die Beprobung von Behältnissen erfolgt durch Zufallsauswahl und Ziehung von Einzelbehältern, Aggregierung von Einzelbehältern oder durch Viertelung von Großbehältern, um Proben mit geeigneter Größe laut Regel 9 zu erhalten. Zu entsorgende Kartonagen, die neben Sammelbehältnissen liegen, sind massenaliquot als Teil der Einzelstichprobe zu entnehmen.

Im Zweifelsfall gilt bei der Probenahme sowie bei der Sortierung: Proben, die aus Gründen der Arbeitssicherheit nicht gezogen oder sortiert werden können, sind zu verwerfen (z.B. Gefährdung durch gefährliche Abfälle und spitze Gegenstände). Die Probe ist in diesem Fall zu ersetzen. Das Umfeld des Probenahmeortes und die Probenahme sind zu dokumentieren. Der Sortierkatalog darf um Kategorien unterhalb der Untergruppe 2 laut Annex 1 erweitert werden.

Die Dokumentation hat folgende Informationen zu enthalten:

- Probenummer
- Gemeinde inkl. Schichtzuordnung bzw. Sammelbezirk inkl. Angaben zur Siedlungsstruktur bei Städten mit zahlreichen (>10) Sammelbezirken
- Datum der Sammlung bzw. Entleerung (Abfuhrtermin)
- Datum der Probenahme und Sortierung
- Sammelsystem (Holsystem, Bringsystem ab Sammelinsel oder Recyclinghof, Vereinssammlung, GESTRA etc.)
- Entleerungsintervall
- Ggf. Information zu den Sammelgebinden
- Ggf. Information zum Sammelfahrzeug (geschätzte Ladekapazität)
- Bei Beprobung von Sammelfahrzeug bzw. Haufen
	- o Anmerkungen zu Material und Homogenisierungsschritten (z.B. Radlader)
	- o Anmerkungen bei abweichender Beprobung
- Bei Beprobung aus Behältnissen:
	- o Adresse (Straße/Gasse inkl. Hausnummern)
	- o Typ und Volumen des Sammelbehältnisses
- o Füllgrad des Gebindes (lt. Schätzung)
- o Probenahme bezüglich Entnahme mittels Umleerung oder Behältertausch, Aggregation kleiner Behälter, Verjüngung bei Großbehältern) und Art und Anzahl der aggregierten Behälters, beigestellte, aliquot entnommene Kartonagen

#### **Regel 15: Kontrolle der Probenmasse pro Einzelstichprobe**

*Die Summe der Massen der Einzelfraktionen jeder Einzelstichprobe ist unmittelbar nach der Sortierung mit der Masse jeder Einzelstichprobe zu vergleichen. Die Abweichung dieser beiden Werte darf 3 % der Masse der Gesamtprobe nicht überschreiten. Andernfalls darf die Probe nicht in die Auswertung aufgenommen werden (ÖNORM S 2097-4).*

## <span id="page-13-0"></span>**Ergebnisauswertung**

#### **Regel 16: Ergebnisauswertung**

*Die Ergebnisse umfassen die Hochrechnung der Fraktionsanteile der Grundgesamtheit, die Konfidenzintervalle der geschätzten, mittleren Fraktionsanteile, die dazu ermittelten Heterogenitätsmaße (inkl. Konfidenzintervalle) sowie die Ergebnisse nach Faktoren und ggf. Schichten.* 

*Soll der Volumenanteil der Verpackungen am Behältnisvolumen ermittelt werden, ist die in Annex 3 erläuterte Ermittlungsmethode anzuwenden.*

Die Darstellung der Ergebnisse hat wesentlichen Einfluss auf die Vergleichbarkeit unterschiedlicher Analyseberichte. Ziel ist es, die Vergleichbarkeit durch die Anwendung einheitlicher Berechnungs- und Darstellungsmethoden zu erhöhen und möglichst keinen Platz für Interpretationsspielräume offen zu lassen. Der Berechnungsablauf zur Ergebnisermittlung erfolgt entsprechend Annex [2](#page-19-0) in folgenden Teilschritten:

- 1. Hochrechnung der Fraktionsanteile auf die Grundgesamtheit (s. Annex [2.6\)](#page-31-0)
- 2. Ermittlung der Heterogenität aller Fraktionen (s. Annex [2.3.2\)](#page-27-1)
- 3. Ermittlung der Konfidenzintervalle der geschätzten Fraktionsanteile (s. Annex 2.7)
- 4. Ermittlung von Fraktionsanteilen von Teilgesamtheiten (s. Annex [2.8\)](#page-32-0)

## <span id="page-14-0"></span>**ANNEX**

#### **INHALTSVERZEICHNIS**

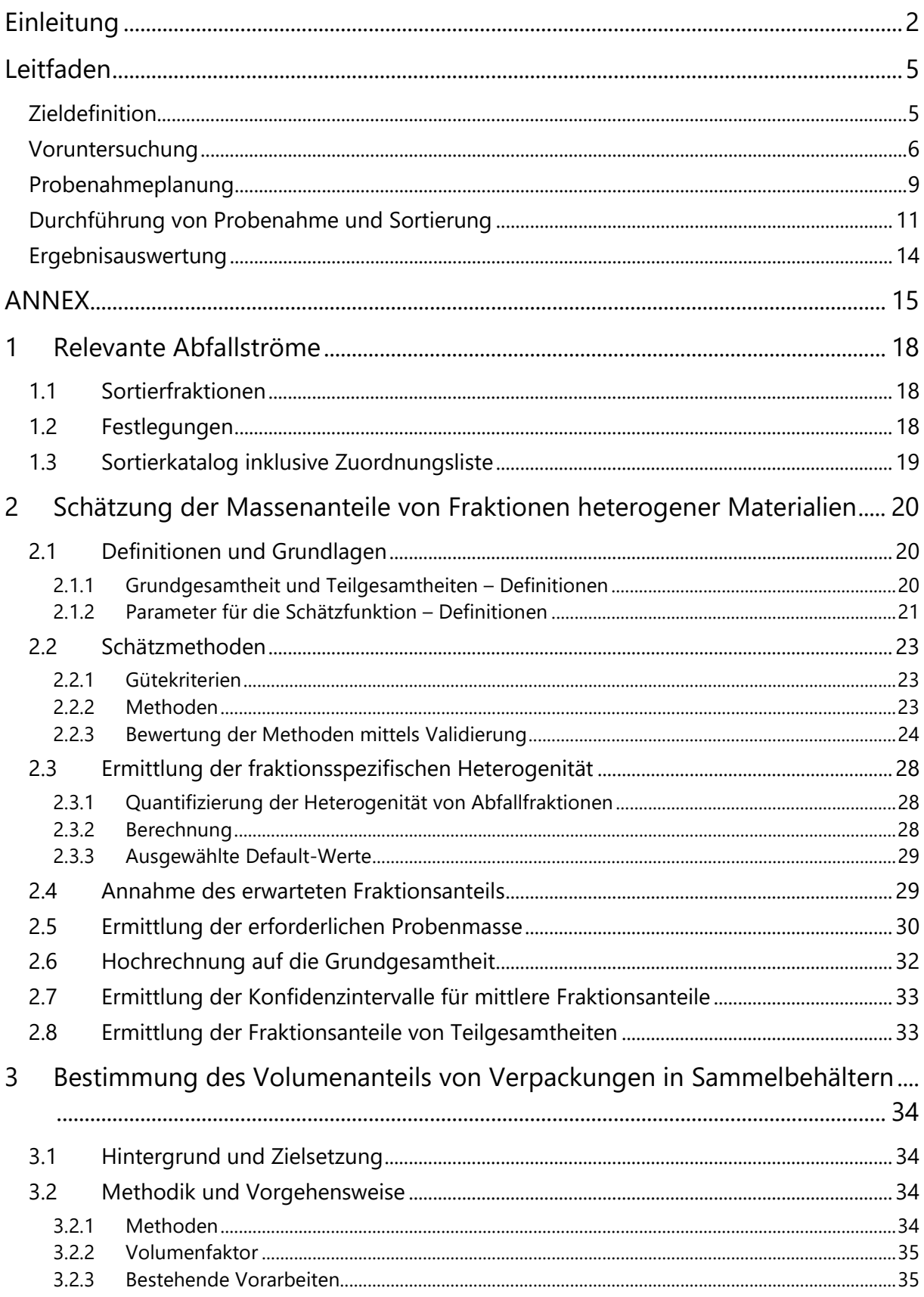

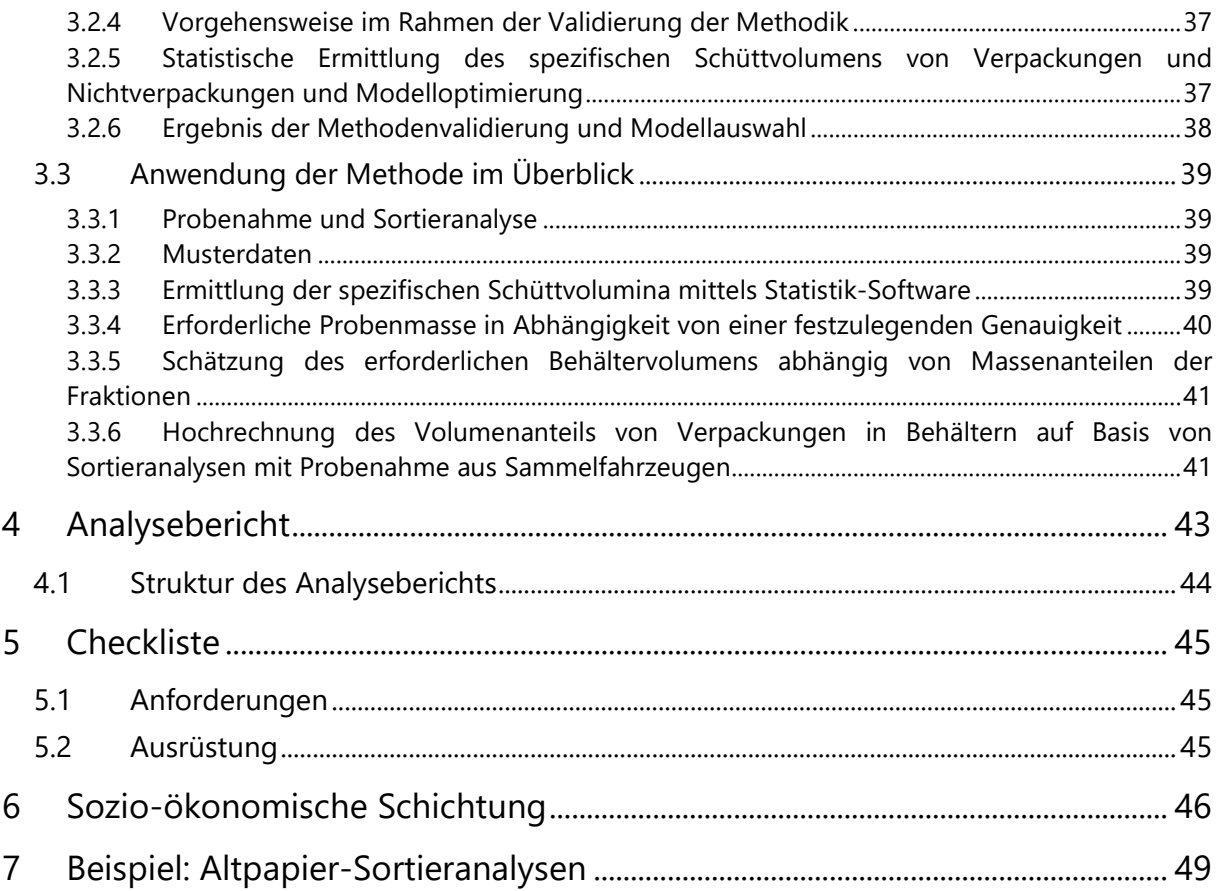

#### **ABBILDUNGSVERZEICHNIS**

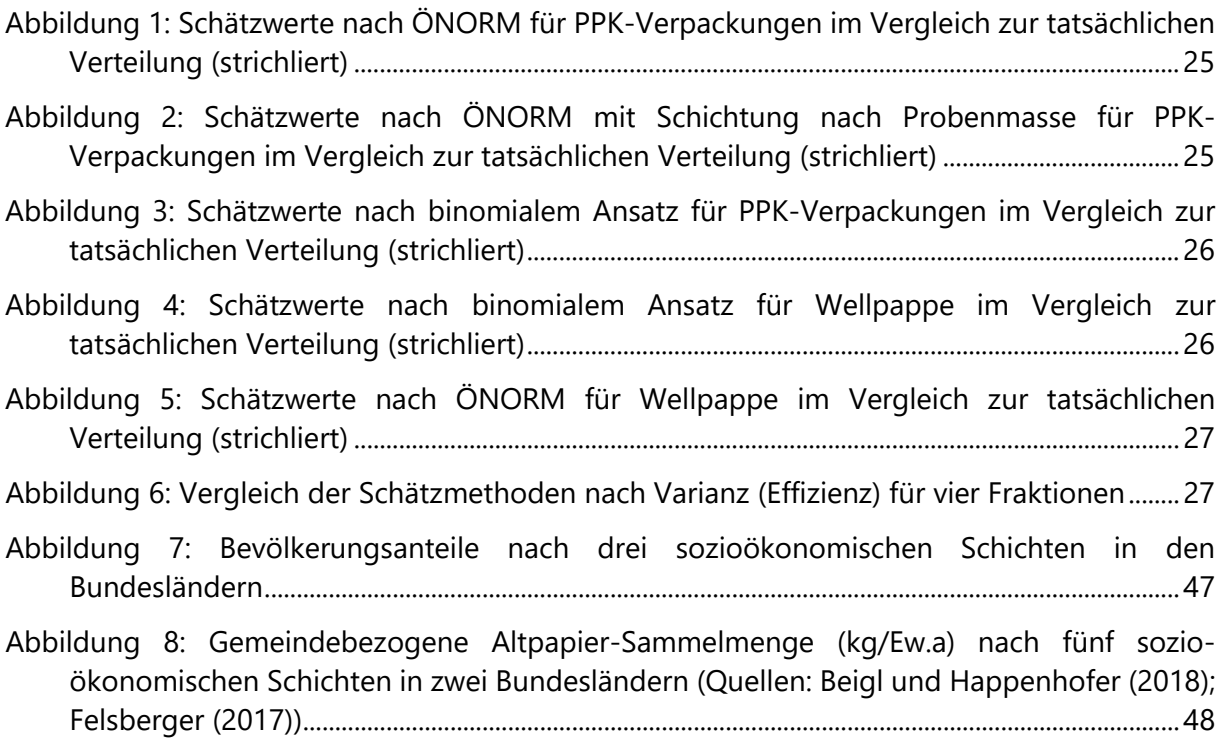

#### **TABELLENVERZEICHNIS**

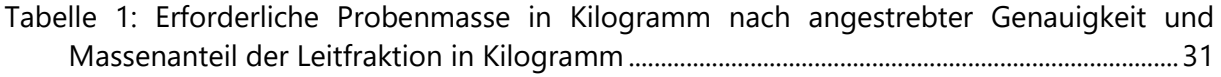

#### **GLEICHUNGSVERZEICHNIS**

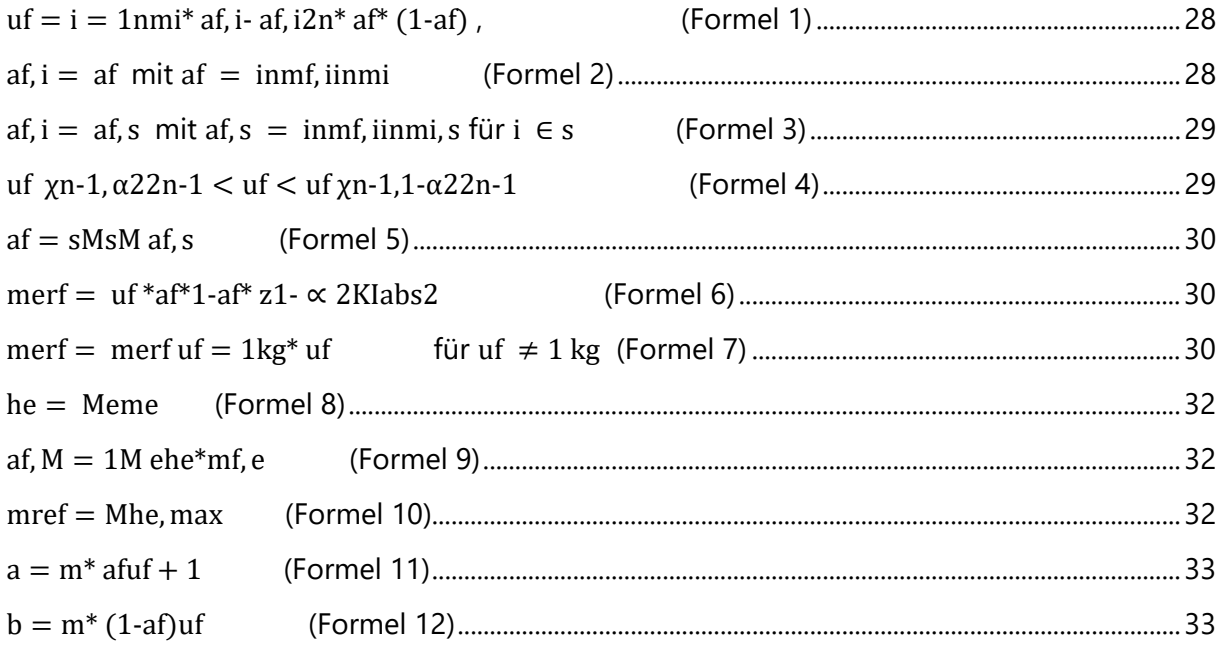

## <span id="page-17-0"></span>**1 Relevante Abfallströme**

Der vorliegende Leitfaden ist auf **Altpapier** anzuwenden. Altpapier ist ein Altstoff, welcher, gem. §2 Abs. 4 AWG 2002 idgF *"Abfälle, welche getrennt von anderen Abfällen gesammelt werden oder Stoffe, die durch eine Behandlung aus Abfällen gewonnen werden, um diese Abfälle nachweislich einer zulässigen Verwertung zuzuführen"*, ist. Nach den Vorgaben der **AbfallverzeichnisVO** und des aktuellen Abfallverzeichnisses ist Altpapier der Schlüsselnummer 18718 mit der Abfallbezeichnung "Altpapier, Papier und Pappe, unbeschichtet" zuzuordnen. Generell wird die 18er Schlüsselnummer-Gruppe der Gruppe "Zellulose-, Papier- und Pappeabfälle" zugeordnet.

## <span id="page-17-1"></span>**1.1 Sortierfraktionen**

Um die betrachteten Fraktionen eindeutig und einheitlich klassifizieren zu können, wurde ein allgemein gültiger und im Zuge der Umsetzung des vorliegenden Leitfadens anzuwendender **Sortierkatalog** inklusive der entsprechenden **Zuordnungsliste** erstellt. Sortierkatalog und Zuordnungsliste berücksichtigen die bis dato durchgeführten Sortieranalysen. Die **Einteilung in Sortierfraktionen** orientiert sich einerseits am Material sowie dessen Verwendungszweck und andererseits an bestimmten Produktgruppen. Die **Zuordnung von Fraktionen der Untergruppe 2 zu Fehlwürfen** kann regional variieren, z.B. wenn Wellpappe und Kartonagen am Recyclinghof zu erfassen sind oder beschichtete Druckerzeugnisse in einer Wertstofftonne zu erfassen sind oder Getränkeverbundkartons als erwünschte Fraktion nicht als Fehlwürfe gelten. Die Einteilung der Sortierfraktionen berücksichtigt die bis dato durchgeführten Sortieranalysen und orientiert sich einerseits am Material sowie dessen Verwendungszweck und andererseits an bestimmten Produktgruppen. Grundsätzlich kann überall dort, wo keine Untergruppe vorgesehen ist, diese weitere Unterteilung (in zumindest 2 Unterfraktionen) noch erfolgen. Die Zuordnungsliste enthält demonstrative Beispiele sowie Klarstellungen bei Zweifelsfällen und soll im Zuge der zukünftigen Sortieranalysen gegebenenfalls ergänzt werden.

## <span id="page-17-2"></span>**1.2 Festlegungen**

• Verpackungen: Die Einstufung als Verpackung wird gemäß Einstufungsliste des BMNT vorgenommen: [https://www.bmnt.gv.at/umwelt/abfall-ressourcen/verpackungen/einstufung-](https://www.bmnt.gv.at/umwelt/abfall-ressourcen/verpackungen/einstufung-verpackungen/einstufung_beispiele.html)

[verpackungen/einstufung\\_beispiele.html](https://www.bmnt.gv.at/umwelt/abfall-ressourcen/verpackungen/einstufung-verpackungen/einstufung_beispiele.html)

- Verpackungen sind mit Ausnahme der Problemstoffe möglichst zu entleeren und getrennt vom verpackten Produkt zu erfassen. Als Müllsäcke verwendete Tragetaschen sind den Verpackungen zuzurechnen. Einweggeschirr und -besteck zählt zu den Verpackungen. Lose Verschlüsse von Getränkeverpackungen zählen zu den Getränkeverpackungen entsprechend ihrem Material.
- Materialien trennen: Leicht Trennbares ist nach Möglichkeit getrennt zuzuordnen; z.B. Papier aus Klarsichthülle bzw. Aktenordner entnehmen
- Abgrenzung zwischen Materialverbund und Mono(pack)stoff: Beschichtetes Papier: Einseitig beschichtetes Papier gilt ab 80 Gewichtsprozent Papieranteil als Papier ansonsten als Materialverbund.
- Sonstige Abfälle: Sind zwar erkennbar, allerdings keiner anderen Hauptgruppe zuzuordnen.
- Restfraktion: ist der nicht identifizierbare, und somit keiner Fraktion zuordenbare, Anteil des zu sortierenden Abfalls. Um eine möglichst hohe Genauigkeit der Ergebnisse zu erzielen, ist die Restfraktion möglichst gering zu halten

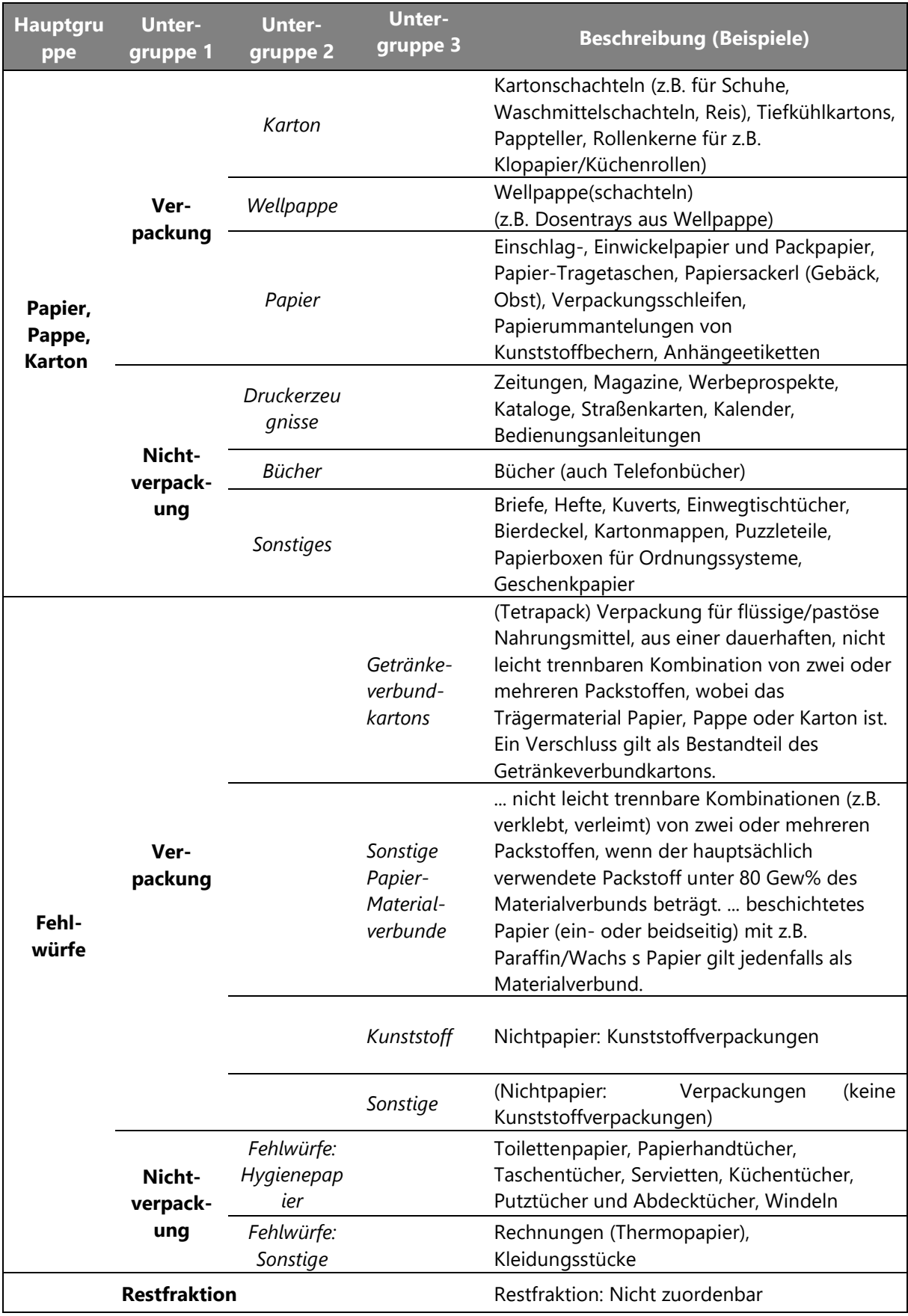

## <span id="page-18-0"></span>**1.3 Sortierkatalog inklusive Zuordnungsliste**

## <span id="page-19-0"></span>**2 Schätzung der Massenanteile von Fraktionen heterogener Materialien**

Da es in der Praxis nicht möglich ist, das gesamte Abfallaufkommen eines Untersuchungsgebietes (**Grundgesamtheit**) zu analysieren, müssen aus dieser Grundgesamtheit Stichproben gezogen werden. Diese **Stichproben** müssen für das jeweilige Untersuchungsgebiet repräsentativ sein und die Charakteristiken der Grundgesamtheit bestmöglich beschreiben.

Dabei sind Abfallströme in ihrer Zusammensetzung und auch in den Partikelgrößen sehr heterogen. Um trotzdem statistisch vertretbare Ergebnisse zu erhalten, muss ein **angemessener Stichprobenumfang** (Masse und Anzahl) ermittelt werden. Nur damit können Analyseergebnisse mit einer entsprechenden statistischen Genauigkeit generiert werden. Einschränkungen ergeben sich daraus, dass die gewählte Vorgehensweise wirtschaftlich vertretbar und technisch realisierbar sein muss.

Dieses Kapitel erläutert erforderliche Definitionen und Grundlagen, eine Übersicht und Bewertung von bestehenden Schätzmethoden für Fraktionsanteile von heterogenen Materialien sowie den Rechenablauf auf Basis des Leitfadens.

### <span id="page-19-1"></span>**2.1 Definitionen und Grundlagen**

#### <span id="page-19-2"></span>**2.1.1 Grundgesamtheit und Teilgesamtheiten – Definitionen**

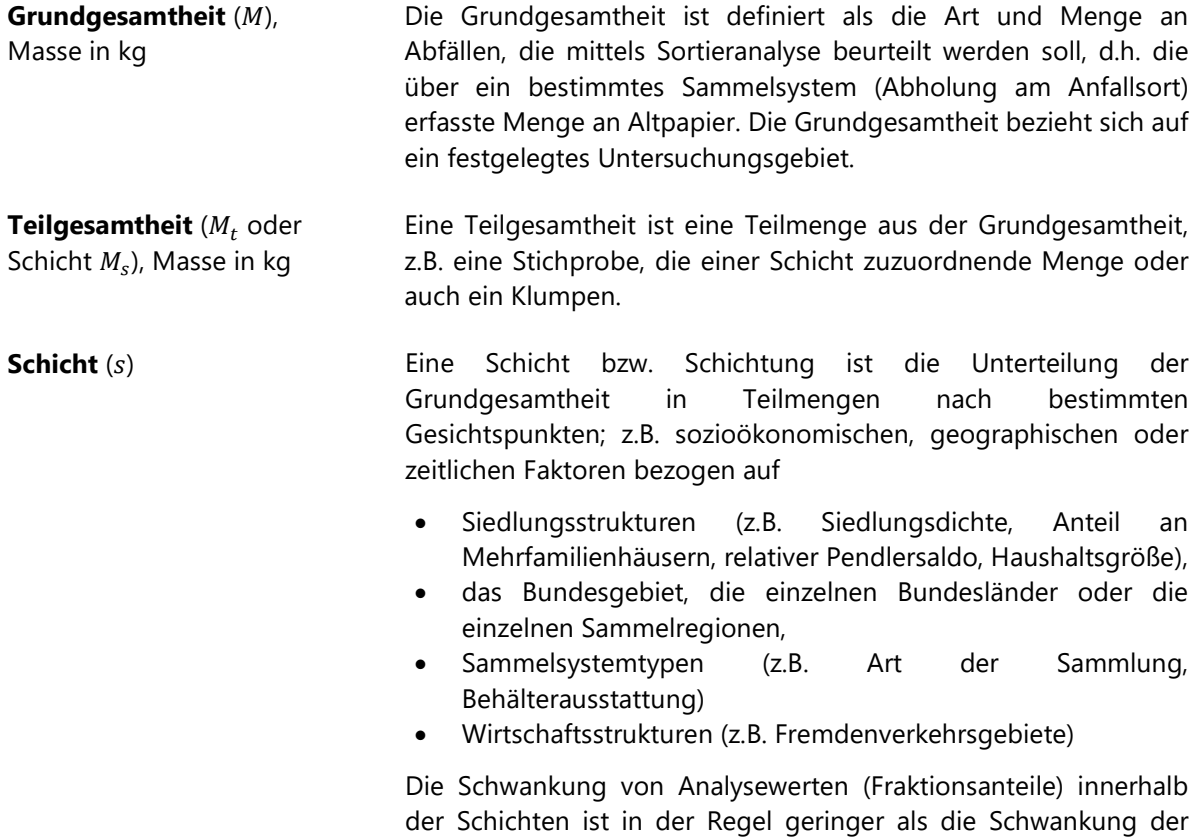

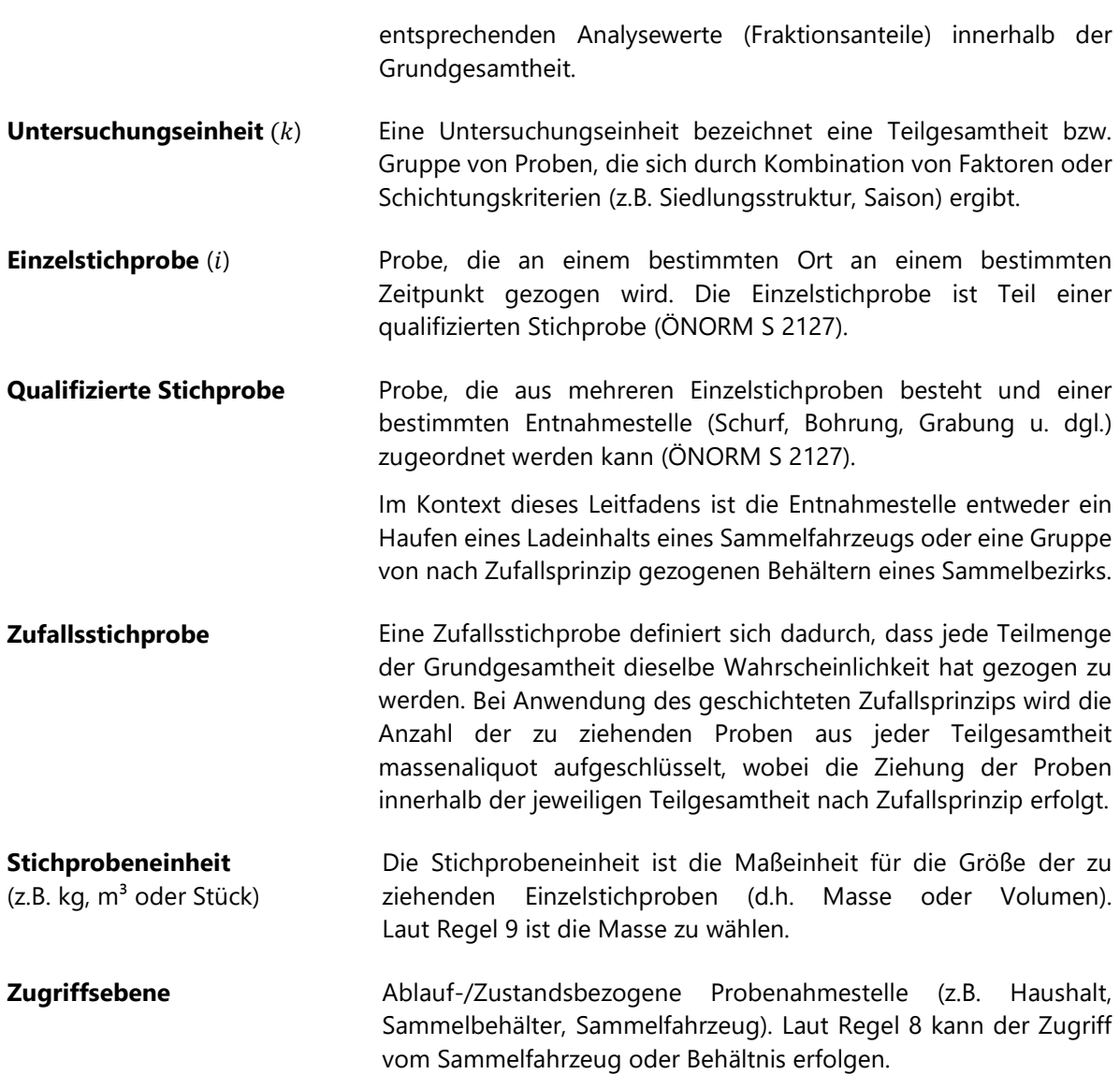

#### <span id="page-20-0"></span>**2.1.2 Parameter für die Schätzfunktion – Definitionen**

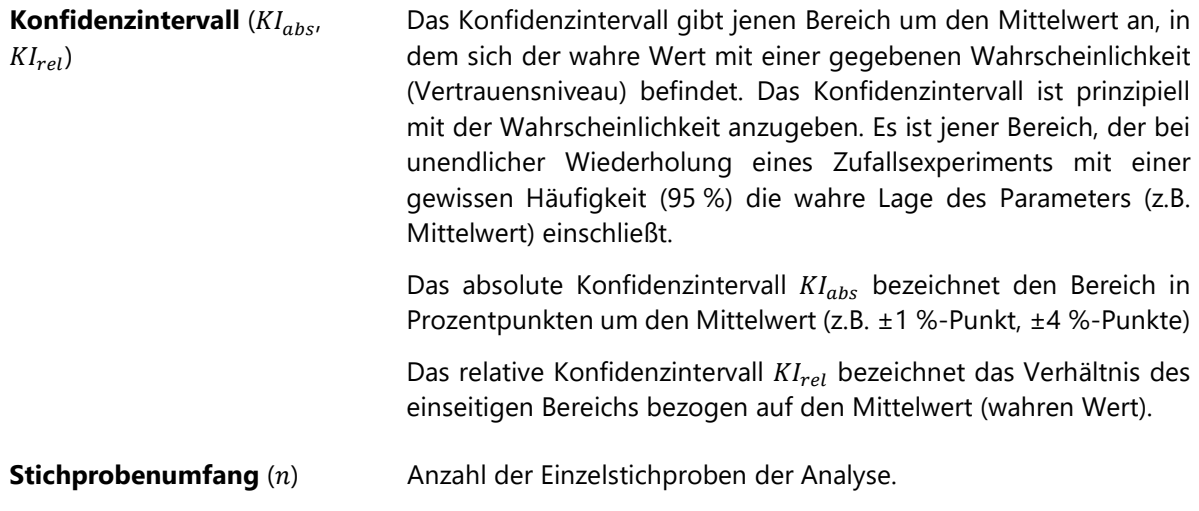

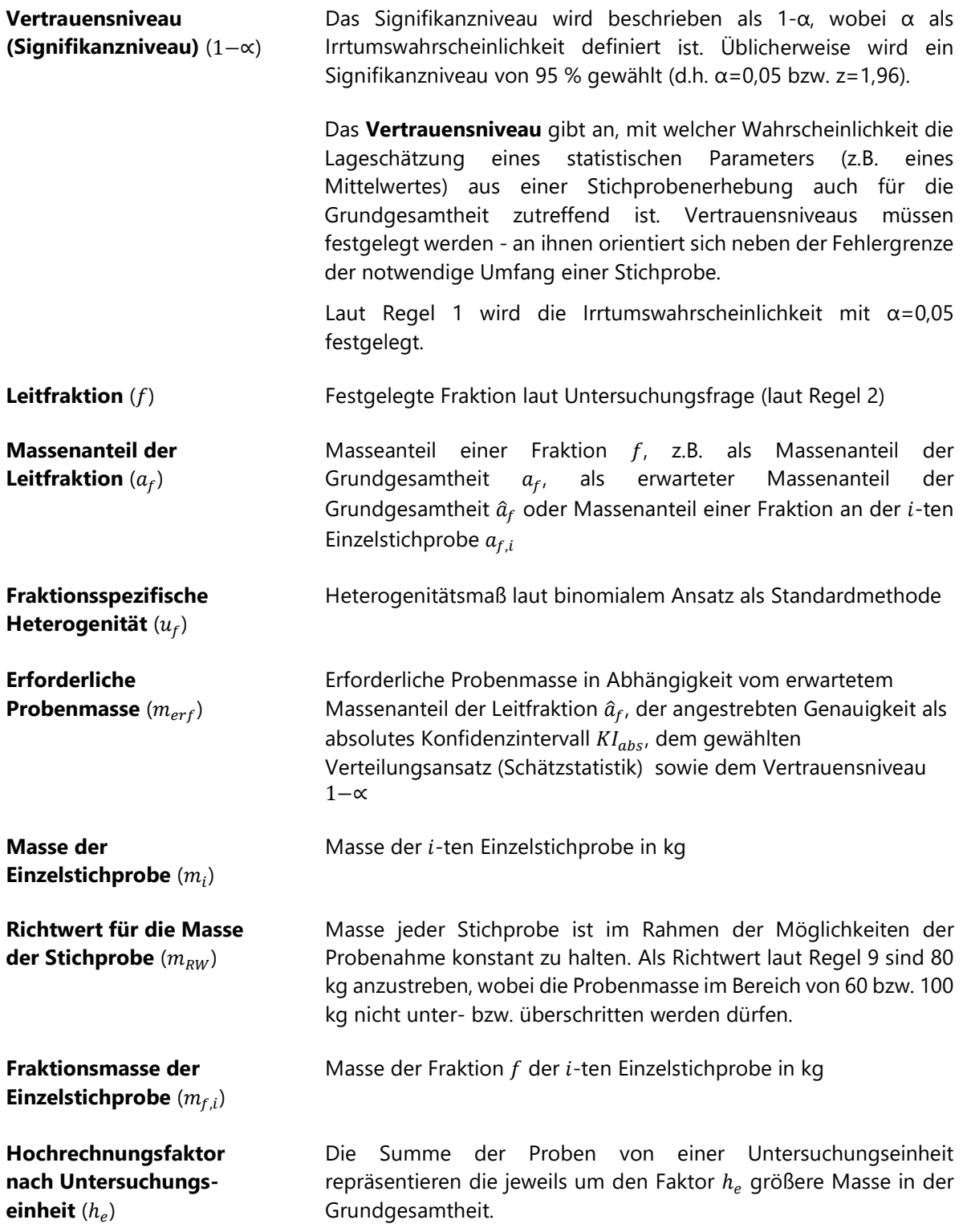

## <span id="page-22-0"></span>**2.2 Schätzmethoden**

Im Rahmen der Entwicklung dieses Leitfadens wurden bestehende und innovative Methoden zur Schätzung des Fraktionsanteils in der Grundgesamtheit evaluiert. Nach der Definition von Gütekriterien und der Methodenübersicht wird die Bewertung mittels Kreuzvalidierung überblickweise beschrieben.

#### <span id="page-22-1"></span>**2.2.1 Gütekriterien**

Wesentliche allgemeine Gütekriterien für Schätzmethoden umfassen nach Zwisele (2004)[9](#page-22-3)

- Erwartungstreue, d.h. dass der Erwartungswert und der zu schätzende Wert (Fraktionsanteil) gleich ist,
- Effizienz, d.h. dass die Schätzmethode wirksamer (effizienter) als andere Schätzmethoden ist, da er eine geringere Varianz des Schätzwerts aufweist,
- Konsistenz, d.h. dass der Schätzer bei unendlich großen Stichproben nicht mehr vom wahren Wert abweicht, und
- Suffizienz, d.h. wenn die maximal mögliche Information der Stichprobe genutzt wird.

Zusätzliche Kriterien sind Mediantreue, Normalität und Linearität.

#### <span id="page-22-2"></span>**2.2.2 Methoden**

Methoden zur Schätzung von Fraktionsanteilen von Abfällen umfassen:

- 1. **SWA-Tool**[10](#page-22-4) **/ ÖNORM S 2097**[11](#page-22-5): Als derzeit verwendete Standardmethode wird der geschätzte Massenanteil einer Fraktion durch Mittelwertberechnung der relativen Fraktionsanteile der Einzelproben in Prozent. Es wird dabei implizit davon ausgegangen, dass die Masse der Einzelproben gleich groß ist. Die Ermittlung der Konfidenzintervalle erfolgt entsprechend t-Verteilung (Studentverteilung).
- 2. **ÖNORM S 2097-4 (2011) mit Schichtung nach Probenmasse**: Wie in Pkt. 1 wird der Schätzwert als Mittelwert der Fraktionsanteile der Einzelproben ermittelt, wobei die Proben nach Probenmasse geschichtet werden. Diese Alternative ist laut ÖNORM dann zu wählen, wenn Anteil der Fraktionsmasse der Einzelproben (als Division der Summen der Fraktionsmassen durch die Summen der Probenmassen) nicht im Bereichs Konfidenzintervalls nach Pkt. 1 liegt. Nachfolgend wird bei Verwendung dieser Methode stets mit fünf Klassen geschichtet.
- 3. **Binomialer Ansatz**: Homogene Abfallfraktionen werden hier modellhaft mit kleiner Masse, heterogene mit großer Masse angenommen. Das Heterogenitätsmaß ist in Kilogramm ausgewiesen. Der Ansatz stellt eine Verfeinerung bzw. Weiterentwicklung der ÖNORM-Methode lt. Pkt. 2 dar, da anstatt der Schichtung der Proben in wenige Klassen eine kontinuierliche Einstufung (als metrische Gewichtung) erfolgt. Die entwickelte Methode baut daher auf ein Heterogenitätsmaß auf, dass unabhängig von der Masse der Einzelproben ist und damit weder Verzerrungen auf den Erwartungswert

<span id="page-22-3"></span><sup>9</sup> Zwisele, B. (2004) Entwicklung einer neuen Probenahmemethode für heterogene Abfälle geringer Schüttdichte. Dissertation; TU Berlin; Rhombus-Verlag.

<sup>10</sup> Verfügbar unter [https://www.wien.gv.at/meu/fdb/pdf/swa-tool-759-ma48.pdf.](https://www.wien.gv.at/meu/fdb/pdf/swa-tool-759-ma48.pdf) 

<span id="page-22-5"></span><span id="page-22-4"></span><sup>11</sup> Erhältlich unter Austrian Standards [\(https://www.austrian-standards.at\)](https://www.austrian-standards.at/)

noch auf die Varianz der geschätzten Verteilung auftreten können. Die Methode ist in den Abschnitten [2.3](#page-27-0) bis [2.8](#page-32-0) dargestellt.

4. **Bootstrapping**: Bei dieser Methode werden zufällig gezogene Einzelproben auf jeweils exakt 200 Kilogramm aggregiert, wobei der Vorgang jeweils 500 Mal pro Simulationslauf mit Ziehen und Zurücklegen der Einzelproben durchgeführt wird. Auf Basis der Einheiten á 200 kg wird die Standardabweichung ermittelt. Dieser Vorgang wird wiederum in 500 Simulationen wiederholt. Diese rechenintensive, parameterfreie Methode wird hier nur für Evaluierungszwecke und als Referenzmethode verwendet, um den bestmöglichen Fall für Schätzungen zu ermitteln.

#### <span id="page-23-0"></span>**2.2.3 Bewertung der Methoden mittels Validierung**

Die Bewertung der Methoden erfolgt mittels **Kreuzvalidierung**. Auf Basis vorhandener Analyseergebnissen (inkl. Rohdaten) mit Gesamtmasse von ca. 3,8 Tonnen werden in jedem Simulationslauf zufällig Einzelproben im Umfang von jeweils 75% der Probenmasse ohne Zurücklegen gezogen. Diese Auswahl an Proben ist das **Trainingsset**, dass für die Schätzung der Fraktionsanteile und der Streuung herangezogen wird, wobei bei jeder Methode eine andere Ermittlung erfolgt. Pro Simulationslauf und Methode ergeben sich je ein Schätzwert für den erwarteten Fraktionsanteil und die erwartete Streuung für das **Testset**, das die verbleibenden 25% der Probenmasse umfasst. Damit werden die Abweichungen von Schätzwert und tatsächlichen Wert für jede Methode berechnet. Dieser Vorgang wird in 500 Simulationsläufen wiederholt. Die Berechnungen wurden für PPK-Verpackungen, PPK-Nichtverpackungen, Fehlwürfe und Wellpappe durchgeführt.

**Validierungsergebnisse** für PPK-Verpackungen zeigen eine starke Überschätzung bei der ÖNORM-Methode (ca. 2,7%-Punkte) in [Abbildung 1.](#page-24-0) Bei Schichtung nach Probenmasse zeigt sich nur mehr eine moderate Überschätzung (s. [Abbildung 2\)](#page-24-1). Beim binomialen Ansatz ist der Mittelwert der Verteilung fast ident mit dem tatsächlichen Wert (s. [Abbildung 1\)](#page-24-0).

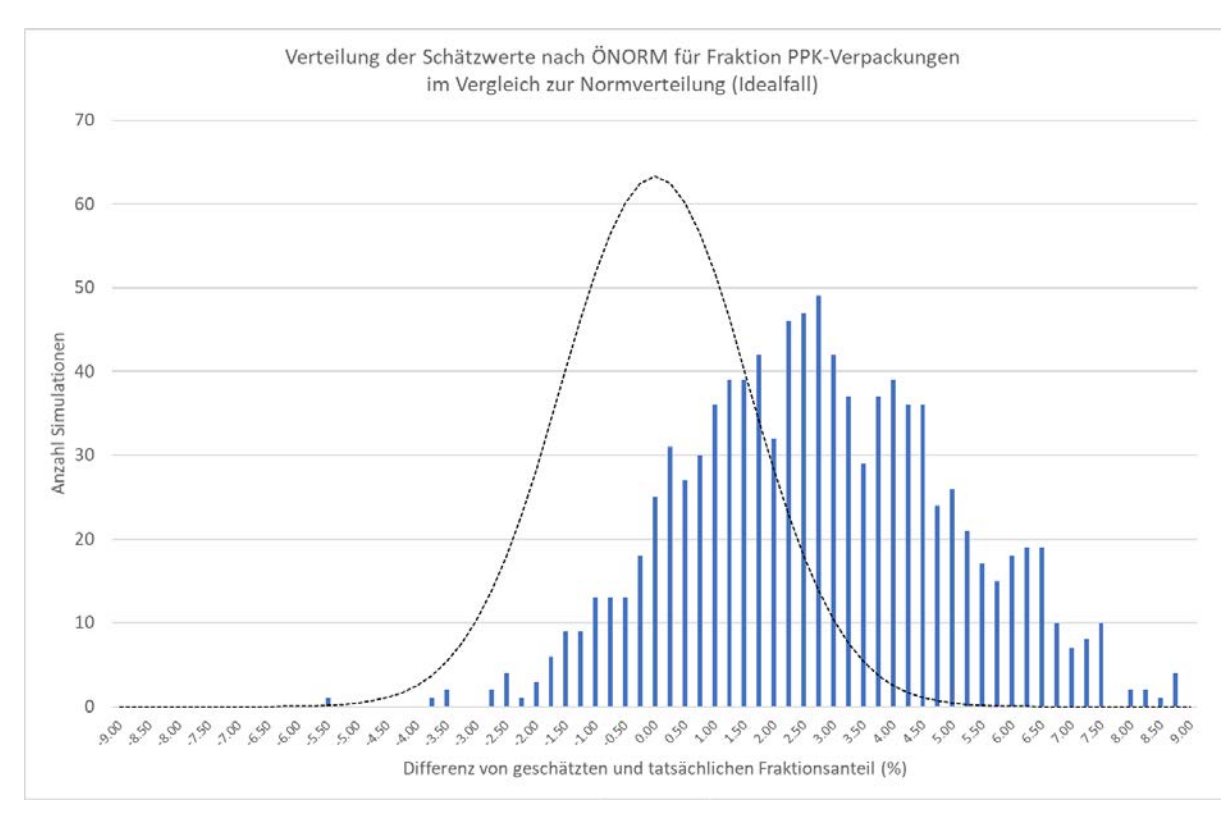

<span id="page-24-0"></span>Abbildung 1: Schätzwerte nach ÖNORM für PPK-Verpackungen im Vergleich zur idealen Verteilung (strichliert) als Differenz in Prozentpunkten

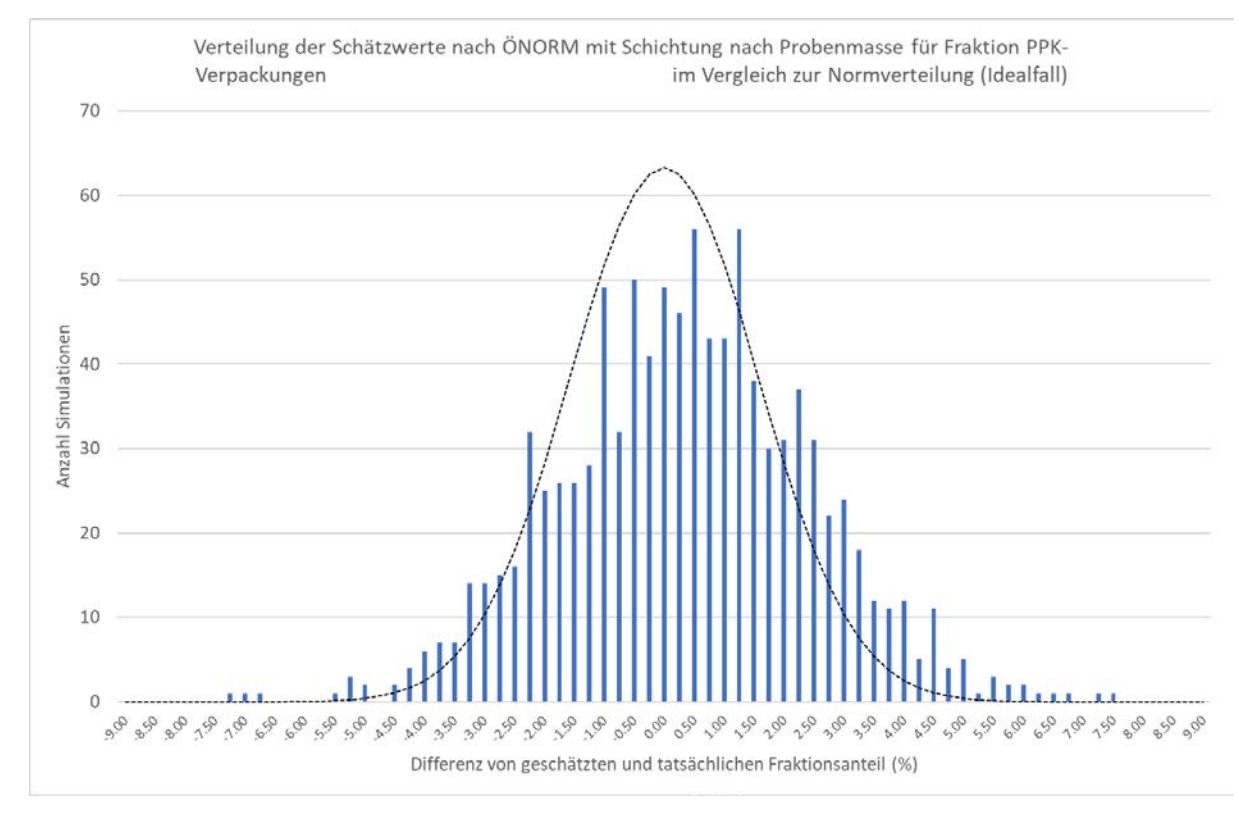

<span id="page-24-1"></span>Abbildung 2: Schätzwerte nach ÖNORM mit Schichtung nach Probenmasse für PPK-Verpackungen im Vergleich zur idealen Verteilung (strichliert) als Differenz in Prozentpunkten

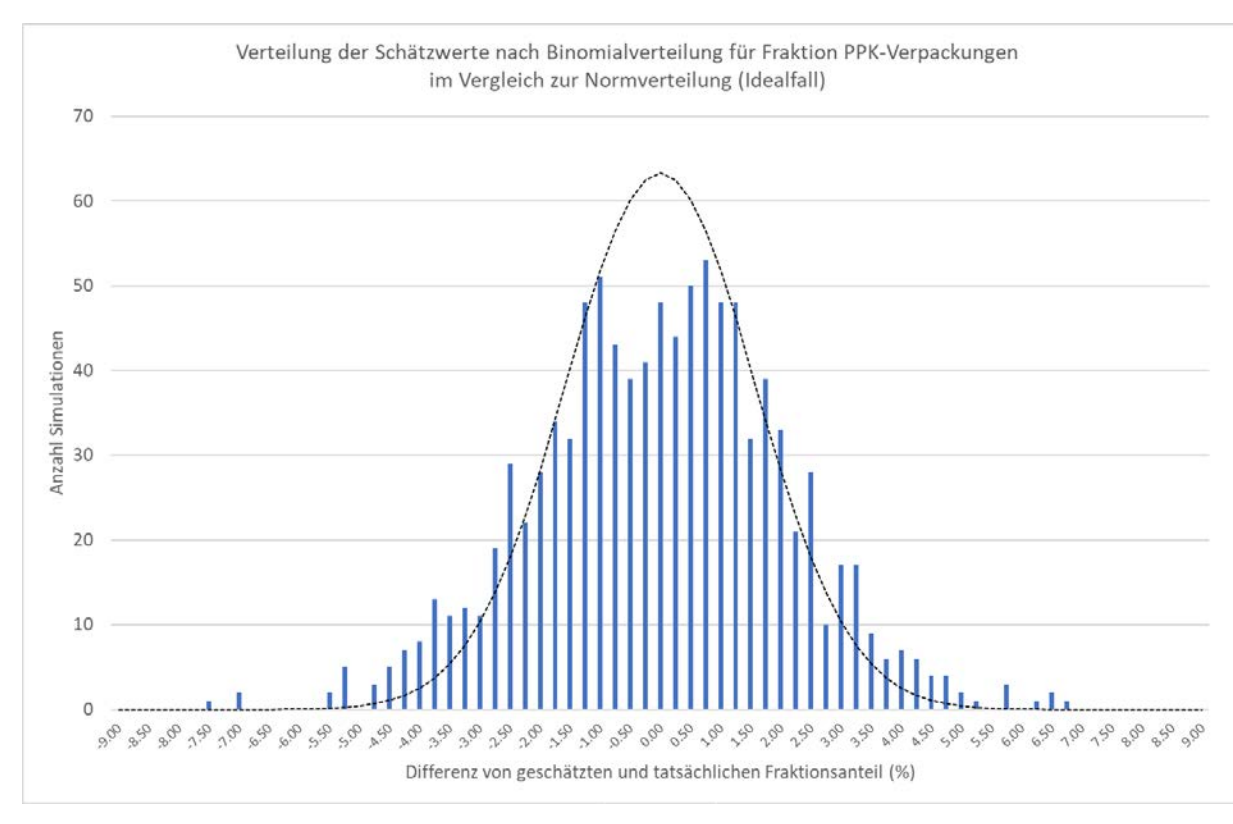

<span id="page-25-0"></span>Abbildung 3: Schätzwerte nach binomialem Ansatz für PPK-Verpackungen im Vergleich zur idealen Verteilung (strichliert) als Differenz in Prozentpunkten

Am **Beispiel Wellpappe** zeigt sich ebenfalls die bessere Schätzung mittels binomialem Ansatz (s. [Abbildung 4\)](#page-25-1) gegenüber der ÖNORM-Methode (s. [Abbildung 5\)](#page-26-0) mit einer Überschätzung des Fraktionsanteils um ca. 3 Prozentpunkte.

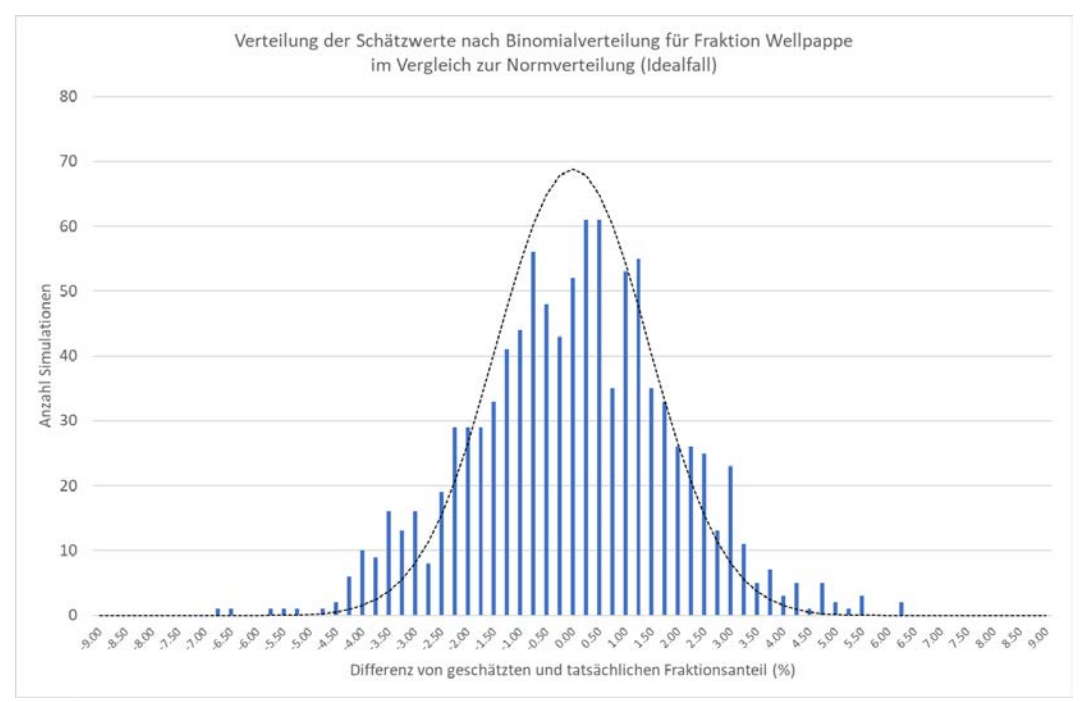

<span id="page-25-1"></span>Abbildung 4: Schätzwerte nach binomialem Ansatz für Wellpappe im Vergleich zur idealen Verteilung (strichliert) als Differenz in Prozentpunkten

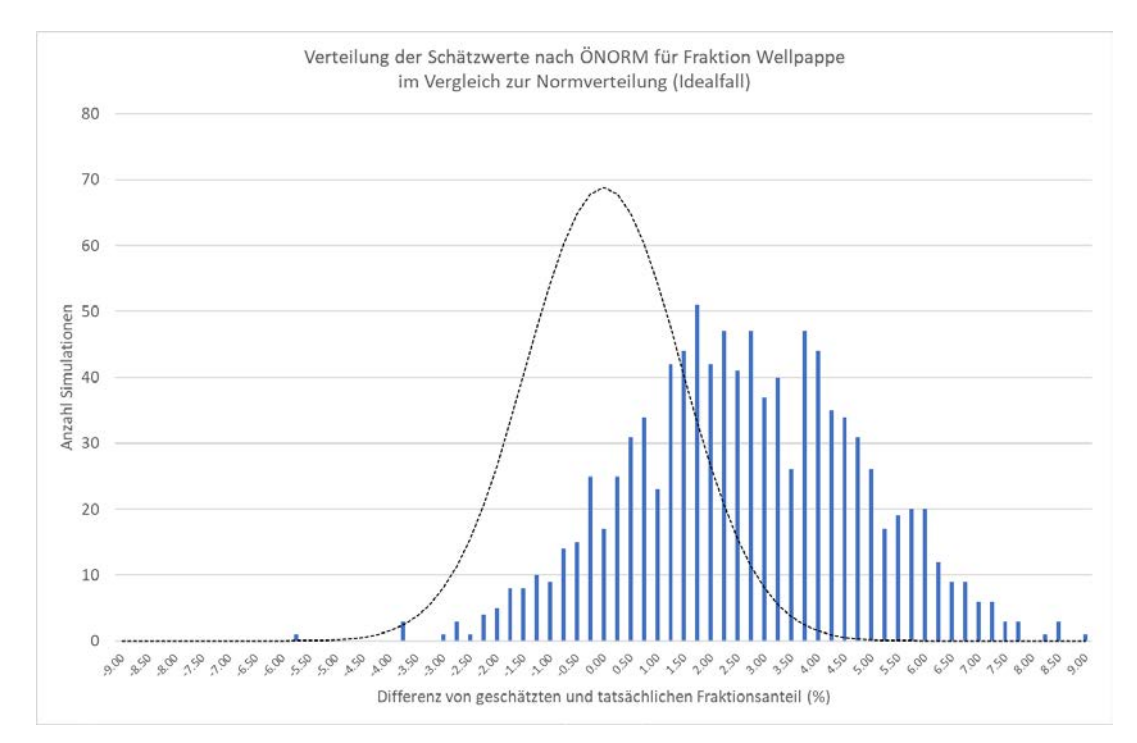

<span id="page-26-0"></span>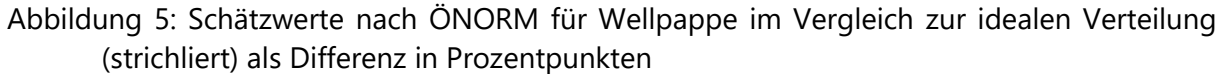

Die effizienteste Methode gemäß Gütekriterien ist jene mit der geringsten Schätzvarianz. [Abbildung 6](#page-26-1) zeigt, dass der binomiale Ansatz eine Schätzvarianz von 100% bis 101% im Vergleich zum Bootstrapping aufweist und somit deutlich effizienter ist als der ÖNORM-Ansatz mit Schichtung nach Probenmasse sowie auch dem ÖNORM-Ansatz ohne Schichtung.

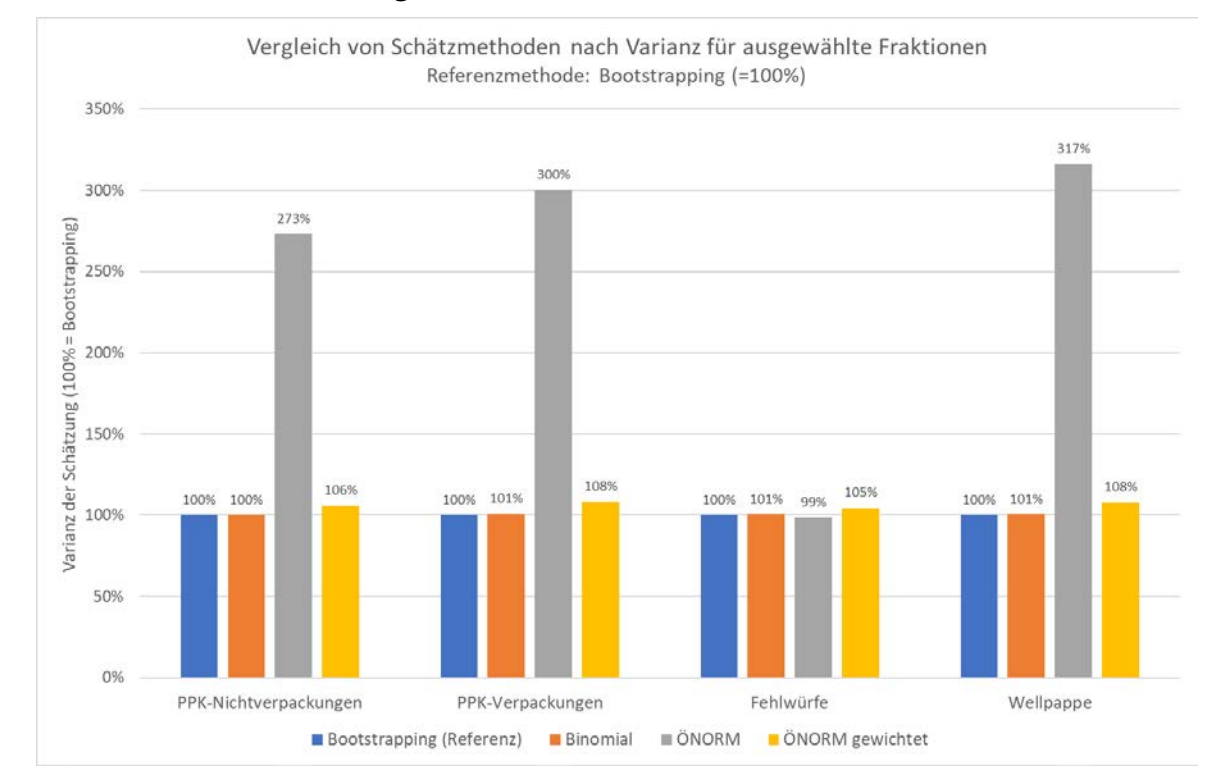

**Der binomiale Ansatz ist folglich im Rahmen dieses Leitfadens anzuwenden.**

#### <span id="page-26-1"></span>Abbildung 6: Vergleich der Schätzmethoden nach Varianz (Effizienz) für vier Fraktionen

## <span id="page-27-0"></span>**2.3 Ermittlung der fraktionsspezifischen Heterogenität**

#### <span id="page-27-2"></span>**2.3.1 Quantifizierung der Heterogenität von Abfallfraktionen**

Innerhalb der Sammelmenge von getrennt oder gemischt erfassten Abfällen aus Haushalten zeichnen sich üblicherweise Fraktionen mit niedriger oder höher Heterogenität bezüglich der Zusammensetzung aus, wobei Fraktionen mit hoher Heterogenität durch einen oder mehrere der folgenden Faktoren gekennzeichnet sind, nämlich

- Großstückigkeit der Einzelteile bezüglich Schüttvolumen (z.B. sperrige Abfälle im Restmüll, große Wellpappeanteile in Altpapiersammlung),
- Hoher Massenanteil von Einzelteilen (z.B. Ziegel im Restmüll) oder zusammenhängenden Schüttmaterial (z.B. Katzenstreu oder Asche im Restmüll),
- unregelmäßiger Anfall im Zeitvergleich oder zwischen Abfallerzeugern des Untersuchungsgebiets und
- Einfluss von gewerblichen Abfallerzeugern mit von Haushalten abweichenden Mustern bei der Abfallerzeugung.

Bei der Erfassung von heterogenen Abfällen zeigt sich der Einfluss besonders bei kleinen Proben, wobei bei großen Proben eine Homogenisierung beobachtbar und quantifizierbar ist.

Das Ziehen von Proben mit exakt gleich großer Probenmasse wäre eine Lösung für die Vermeidung von Verzerrungen. Bei Ziehung auf Haufen vom Ladegut von Sammelfahrzeugen ist die exakte Ziehung jedoch nicht möglich; als Erfahrungswert stellt ein Variationskoeffizient der Probenmasse von ca. 15 bis 20 % die erreichbare Untergrenze dar. Bei der Ziehung aus Behältern ist die Variabilität einer Folge des unterschiedlichen Abfallaufkommens im Zeitverlauf oder zwischen Abfallerzeugern. Die Ziehung von unterschiedlich schweren Proben ist systemimmanent und kann durch Aggregierung oder Verjüngung von Proben nur teilweise ausgeglichen werden.

Die Vermischung dieser zwei verzerrenden Effekte, nämlich der Heterogenität von Fraktionen und der Variabilität der Probenmasse kann mit technischen Mitteln nur reduziert, nicht vermieden werden. Weitere Mittel zur Reduktion der Verzerrung erfolgt durch Gewichtung nach Probenmasse. Hier ergibt sich jedoch eine geringere Effizienz im Vergleich zum binomialen Ansatz laut [2.2.3](#page-23-0) sowie methodische Probleme (z.B. die hohe Anzahl an erforderlichen Parametern für jede Schicht).

#### <span id="page-27-1"></span>**2.3.2 Berechnung**

Sind für die jeweilige Region Untersuchungsergebnisse innerhalb der letzten 10 Jahre verfügbar, können die Rohdaten der Analyse herangezogen werden. Auf dieser Datengrundlage wird die fraktionsspezifische Heterogenität  $u_f$  auf Basis der Probenmasse der Einzelstichproben  $m_i$  und des Fraktionsanteils der Einzelstichproben  $a_{f,i}$  von insgesamt n Einzelstichproben mittels

$$
\hat{u}_f = \frac{\sum_{i=1}^{n} m_{i^*} (a_{f,i} - \hat{a}_{f,i})^2}{n^* a_{f^*} (1 - a_f)},
$$
\n(Formel 1)

<span id="page-27-4"></span><span id="page-27-3"></span>berechnet, wobei der geschätzte Fraktionsanteil der Probenmasse mit

$$
\hat{a}_{f,i} = a_f \text{ mit } a_f = \frac{\sum_{i}^{n} m_{f,i}}{\sum_{i}^{n} m_i} \qquad \qquad \text{(Formel 2)}
$$

angenommen wird.

Wird auf Basis bestehender Ergebnisse von Schichten mit signifikant unterschiedlichen Fraktionsanteilen ausgegangen, ist der schichtspezifische Fraktionsanteil mittels

$$
\hat{a}_{f,i} = a_{f,s} \text{ mit } a_{f,s} = \frac{\sum_{i}^{n} m_{f,i}}{\sum_{i}^{n} m_{i,s}} \text{ für } i \in s \tag{Formel 3}
$$

<span id="page-28-2"></span>zu ermitteln.

Das Konfidenzintervall der geschätzten Heterogenität  $\hat{u}_f$  jeder Fraktion f wird auf Basis der Chi-Quadrat-Verteilung mittels

$$
\hat{u}_f \frac{x_{n-1,\frac{\alpha}{2}}^2}{n-1} < \hat{u}_f < \hat{u}_f \frac{x_{n-1,1-\frac{\alpha}{2}}^2}{n-1} \tag{Formel 4}
$$

<span id="page-28-3"></span>ermittelt<sup>[12](#page-28-4)</sup>. Zeigt sich bei Analyseergebnissen im Vergleich von Untersuchungseinheiten, dass  $\hat{u}_f$  von relevanten Fraktionen so stark variieren, dass sich die Konfidenzintervalle nicht überlappen, ist eine Schichtung in nachfolgenden Untersuchungen vorteilhaft.

#### <span id="page-28-0"></span>**2.3.3 Ausgewählte Default-Werte**

Sind für die jeweilige Region keine Untersuchungsergebnisse innerhalb der letzten 10 Jahre verfügbar, sind die Default-Heterogenitätsmaße  $u_f$  für die Fraktionen mit

- $u_f = 2.0$  für PPK-Verpackungen,
- $u_f = 2.0$  für PPK-Nichtverpackungen,
- $u_f = 1.0$  für Fehlwürfe,

anzusetzen. Die Default-Werte als Ausgangspunkt für die bundesweiten Analysen ab 2021 wurden auf Basis bestehender Analyseergebnisse in den bundesweiten Analysen im Jahr 2020 ermittelt.

Ein Berechnungsbeispiel ist in Annex [7](#page-48-0) (Regel 10) ersichtlich.

### <span id="page-28-1"></span>**2.4 Annahme des erwarteten Fraktionsanteils**

Für die Schätzung der erforderlichen Probenmasse ist die ex-ante Abschätzung des erwarteten Fraktionsanteils erforderlich. Dazu sind Ergebnisse der aktuellsten Untersuchungen (< 10 Jahre) in der betroffenen Region oder in abfallwirtschaftlich und siedlungsstrukturell vergleichbaren Regionen heranzuziehen.

Bei der Nutzung von repräsentativen Untersuchungen ist auf massenaliquote Repräsentativität zu achten. Die Gewichtung hat massenaliquot nach Schichten und Probenmassen der Einzelstichproben zu erfolgen. Bei Verwendung von Ergebnissen auf Basis der ÖNORM S 2097

```
uf_min = =uf *CHIQU. INV(al pha/2; n-1)/(n-1) bzw.
uf_{max} = -uf * CHI \ddot{Q}U. INV(1 - \text{al pha}/2; n-1)/(n-1).
```
<span id="page-28-4"></span><sup>&</sup>lt;sup>12</sup> Die Ermittlung der Schranken des Konfidenzintervalles für die fraktionsspezifische Heterogenität uf\_min bzw. uf\_max mittels Microsoft Excel © erfolgt auf Basis der entsprechenden Eingangsparametern uf  $(u_f)$ , Stichprobenanzahl n  $(n)$  und, al pha  $(\alpha)$  mittels

ist daher auf Einhaltung der Plausibilitätsprüfung gemäß ÖNORM S 2097, Teil 4 (2011), Abschnitt 4.12 zu achten.

Im Zweifelsfall sind die Fraktionsanteile nach Schichten oder für die Grundgesamtheit um 10 % zu erhöhen (Regel 11).

Sind keine vergleichbaren Ergebnisse für die Region vorhanden, ist der erwartete Fraktionsanteil  $\hat{a}_f$  ist mittels

$$
\hat{a}_f = \sum_{s} \frac{M_s}{M} \hat{a}_{f,s} \tag{Formel 5}
$$

<span id="page-29-1"></span>zu ermitteln, wobei  $\hat{a}_{f,s}$  für sozio-ökonomischen Schichten Stadt, Intermediär bzw. Ländlich mit 26 %, 20 % bzw. 20 % anzusetzen ist.

Ein Berechnungsbeispiel ist in Annex [7](#page-48-0) (Regel 11) ersichtlich.

### <span id="page-29-0"></span>**2.5 Ermittlung der erforderlichen Probenmasse**

Auf Basis der fraktionsspezifischen Heterogenität  $u_f$  und den erwarteten Fraktionsanteil  $\hat{a}_f$ bezüglich der Leitfraktion  $f$  sowie der angestrebten Genauigkeit als absolutes Konfidenzintervall  $KI_{abs}$  wird die erforderliche Probenmasse  $m_{erf}$  mittels

$$
m_{erf} = u_f * \hat{a}_f * (1 - \hat{a}_f) * \left(\frac{z_{1-\frac{\alpha}{2}}}{KI_{abs}}\right)^2
$$
 (Formel 6)

<span id="page-29-2"></span>ermittelt<sup>[13](#page-29-4)</sup>, wobei von der Normalverteilungsannahme<sup>[14](#page-29-5)</sup> ausgegangen wird. Wird eine Schichtung durchgeführt, werden die Probenmasse separat für jede Schicht (ggf. mit unterschiedlichem Genauigkeitsanspruch) ermittelt.

Die erforderliche Probenmasse kann anhand [Tabelle 1](#page-30-0) ermittelt werden. Falls  $u_f$  von 1 Kilogramm abweicht, wird die erforderliche Probenmasse auf Basis der Tabelle mittels

$$
m_{erf} = m_{erf} (u_f = 1kg) * u_f \qquad \text{für } u_f \neq 1 kg \qquad \text{(Formel 7)}
$$

<span id="page-29-3"></span>mit  $u_f$  multipliziert. Bei erwartetem Massenanteil der Leitfraktion mehr als 50 %, sind die Ergebnisse identisch mit jenen dem entfallenden Massenanteil der Summe der übrigen Fraktionen.

Im Fall von mehreren Untersuchungsfragen ist die Probenmasse für jede Untersuchungsfrage (ggf. mit unterschiedlicher Schichtung) zu ermitteln, wobei die jeweils höchste Probenmasse zu wählen ist.

Ein Berechnungsbeispiel ist in Annex [7](#page-48-0) (Regel 11) ersichtlich.

```
m_erf = =uf^*af^*(1-af)*(NORM.S.INV(1-alpha/2)/KI_abs)^2.
```
<span id="page-29-4"></span><sup>13</sup> Die Ermittlung der erforderlichen Probenmasse m\_erf mittels Microsoft Excel © erfolgt auf Basis der entsprechenden Eingangsparametern uf  $(u_f)$ , af  $(a_f)$ , al pha (∝) und KI\_abs ( $KI_{abs}$ ) mittels

<span id="page-29-5"></span><sup>&</sup>lt;sup>14</sup> Von der Approximation an die Normalverteilung ist dann auszugehen, wenn die Bedingung

 $m_{erf}$ \*  $a_f$ \*(1− $a_f$ )  $\frac{f(x-x_{f})}{u_{f}} > 9$  entsprechend Grenzwertsatz von Moivre-Laplace erfüllt ist. Bei Leitfraktionen mit sehr großer

Heterogenität ( $u_f \sim 3$ ) und kleinen Fraktionsanteilen ( $a_f \sim 2$  %) wäre erst ab Probenmassen ab 1,4 Tonnen von der Normalverteilung auszugehen. Bei großen Fraktionen ( $a_f \sim 15\%$ ) mit üblicher Heterogenität ( $u_f \sim 1.5$ ) ist die Bedingung schon ab 100 kg erfüllt.

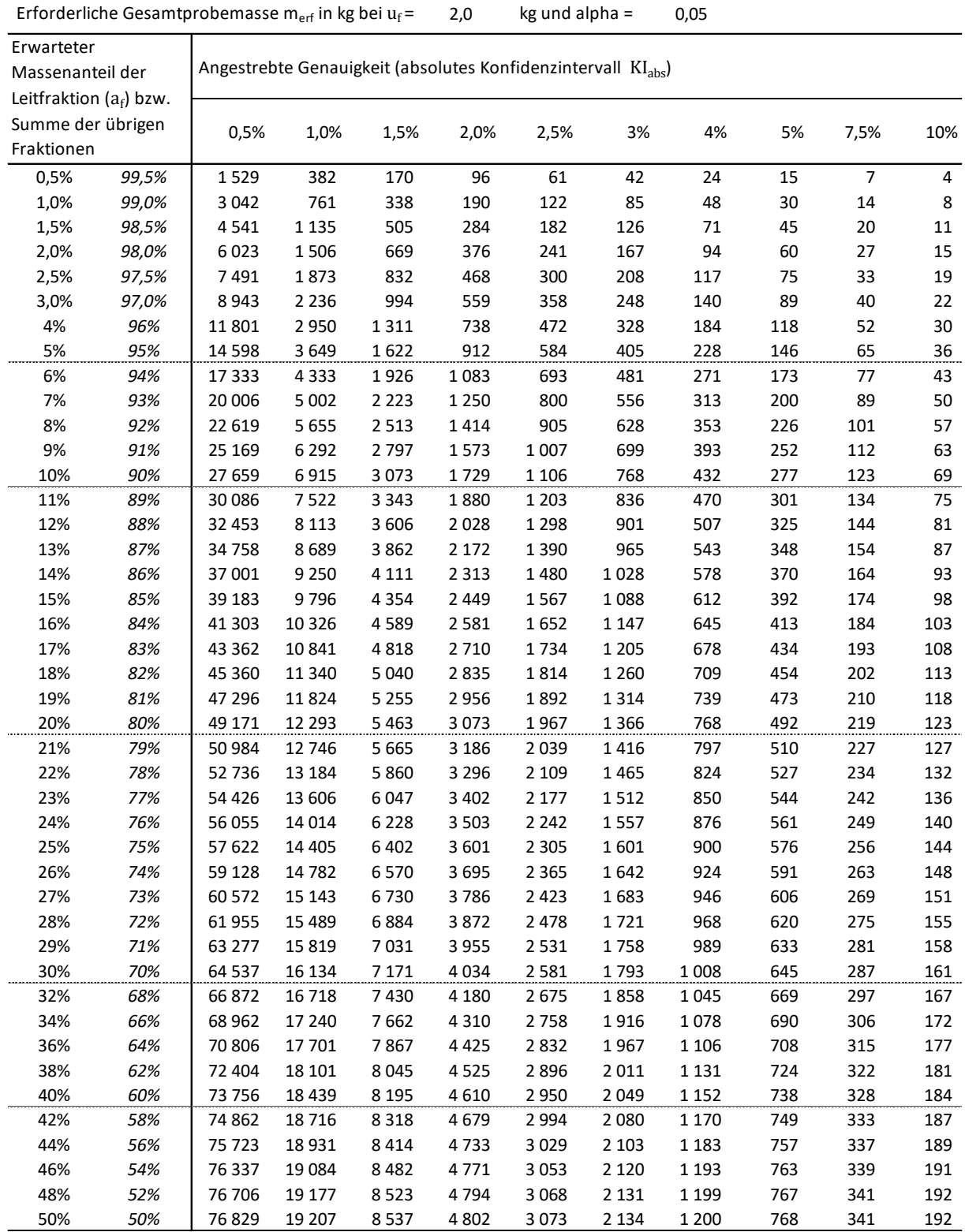

#### <span id="page-30-0"></span>Tabelle 1: Erforderliche Probenmasse in Kilogramm nach angestrebter Genauigkeit und Massenanteil der Leitfraktion in Kilogramm

## <span id="page-31-0"></span>**2.6 Hochrechnung auf die Grundgesamtheit**

Die Hochrechnung auf die Grundgesamtheit hat zu gewährleisten, dass die analysierten Proben aliquot zum Abfallaufkommen in der jeweiligen Teilgesamtheit (z.B. Schicht) gewichtet sind, um ein getreues Abbild der Zusammensetzung nach Fraktionsanteilen zu ermöglichen.

Dazu sind für jede Untersuchungseinheit  $e$  und dementsprechende Teilgesamtheit  $M_e$ Hochrechnungsfaktoren  $h_e$  zu ermitteln, wobei auf Basis von

- $\bullet$  der Definition der Untersuchungseinheit  $e$  (z.B. alle ländlichen Gemeinden mit Holsystem),
- der analysierten Probenmasse  $m_e$  in der jeweiligen Untersuchungseinheit (z.B. 500 kg)
- der Masse der entsprechenden Teilgesamtheit  $M_e$  (z.B. 30.000 Tonnen),
- der Masse der Grundgesamtheit  $M$  (z.B. 300.000 Tonnen gemischtes Altpapier in einem Bundesland)

<span id="page-31-1"></span>der Hochrechnungsfaktor der Untersuchungseinheit mittels

$$
h_e = \frac{M_e}{m_e}
$$
 (Formel 8)

ermittelt wird (z.B. mit  $h_e = \frac{30.000 \text{ } t}{0.5 \text{ } t} = 60.000$  im erwähnten Rechenbeispiel, bedeutet das, dass 1 kg Probenmasse 60 Tonnen in der Grundgesamtheit repräsentiert), und sich die hochgerechneten Fraktionsanteile der Grundgesamtheit  $a_{f,M}$  für eine Fraktion f sich mit

$$
a_{f,M} = \frac{1}{M} \sum_{e} h_e * m_{f,e} \qquad \text{(Formel 9)}
$$

<span id="page-31-2"></span>ergibt, wobei  $m_{f,e}$  die Fraktionsmasse nach Untersuchungseinheit bezeichnet.

Für die Ermittlung der Konfidenzintervalle der geschätzten Fraktionsanteile einer beliebigen Fraktion f werden die Probenmassen von allen Untersuchungseinheiten, die stärker repräsentiert sind als die am schwächsten repräsentierte, entsprechend heruntergewichtet. Damit sind alle Untersuchungseinheiten exakt mengenaliquot repräsentiert, wobei sich die Referenzprobenmasse  $m_{ref}$  reduziert. Die Referenzprobenmasse  $m_{ref}$  wird mit Hilfe des höchsten Hochrechnungsfaktors aller Untersuchungseinheiten  $h_{e,max}$  mittels

$$
m_{ref} = \frac{M}{h_{e,max}} \tag{Formel 10}
$$

<span id="page-31-3"></span>ermittelt. Die Konfidenzintervalle der mittleren Fraktionsanteile für eine beliebige Fraktion  $f$ ergeben sich mit der Formel im Annex [2.6,](#page-31-0) wobei die Referenzprobenmasse  $m_{ref}$ Fraktionsanteile der Grundgesamtheit  $a_{f,M}$  und das jeweilige Heterogenitätsmaß  $u_f$  zu verwenden ist.

Ein Berechnungsbeispiel ist in Annex [7](#page-48-0) (Regel 16) ersichtlich.

## <span id="page-32-1"></span>**2.7 Ermittlung der Konfidenzintervalle für mittlere Fraktionsanteile**

Bisher wurden die Konfidenzintervalle von geschätzten, mittleren Fraktionsanteilen in der Praxis mittels Student-Verteilung oder Normalverteilungsannahme berechnet. Dabei haben sich bei kleinen heterogenen Fraktionen teilweise Konfidenzintervalle ergeben, die in den negativen Bereich gereicht haben. Auf Basis der verwendete Beta-Verteilung ergeben sich asymmetrische Konfidenzintervalle mit unteren Schranken im positiven Bereich.

Die Konfidenzintervalle für einen ermittelten Fraktionsanteil  $a_f$  mit ermittelter Heterogenität  $u_f$  für Fraktion  $f$  werden für die Grundgesamtheit und jede Teilgesamtheit mit Masse  $m$  anhand der inversen, kumulierten Verteilungsfunktion der Beta-Verteilung mit den Parametern

$$
a = \frac{m \cdot a_f}{u_f} + 1
$$
 (Formel 11)

<span id="page-32-3"></span><span id="page-32-2"></span>und

-

$$
b = \frac{m*(1-a_f)}{u_f}
$$
 (Formel 12)

ermittelt<sup>[15](#page-32-4)</sup>. Die obere bzw. untere Schranke des Konfidenzintervalls  $a_{f,min}$  bzw.  $a_{f,max}$  für die Wahrscheinlichkeiten gemäß Vertrauensniveau für  $\frac{\alpha}{2}$  bzw. 1 −  $\frac{\alpha}{2}$  rechnerisch mit Tabellenkalkulations- oder Statistiksoftware ermittelt werden<sup>[16](#page-32-5)</sup>.

Ein Berechnungsbeispiel ist in Annex [7](#page-48-0) (Regel 16) ersichtlich.

### <span id="page-32-0"></span>**2.8 Ermittlung der Fraktionsanteile von Teilgesamtheiten**

Auf Basis der ermittelten Fraktionsanteile nach Untersuchungseinheiten (z.B. sozioökonomische Schichten, Kombinationen von sozio-ökonomischen Schichten und Sammelsystemen) können Fraktionsanteile für andere Teilgesamtheiten (z.B. Bezirke oder Bezirksgruppen) abgeschätzt werden.

Der geschätzte Fraktionsanteil  $\hat{a}_{f,t}$  einer Teilgesamtheit  $t$  (z.B. Bezirksgruppe) wird durch aufkommensaliquote Gewichtung der Fraktionsanteile der Untersuchungseinheiten  $\hat{a}_{f,e}$ ermittelt.

Ein Berechnungsbeispiel ist in Annex [7](#page-48-0) (Regel 16) ersichtlich.

af\_min =BETA.INV(alpha/2;(m/uf\*af)+1;(m/uf)\*(1-af)) bzw. af\_max =BETA.INV(1-alpha/2;(m/uf\*af)+1;(m/uf)\*(1-af)).

<span id="page-32-4"></span><sup>&</sup>lt;sup>15</sup> Von der Approximation an die Normalverteilung ist dann auszugehen, wenn die Bedingung

 $m * a_f * (1 - a_f)$  $\frac{d(x-ct)}{dt} > 9$  entsprechend Grenzwertsatz von Moivre-Laplace erfüllt ist. Bei Leitfraktionen mit sehr großer Heterogenität ( $u_f \sim 3$ ) und kleinen Fraktionsanteilen ( $a_f \sim 2$  %) wäre erst ab Probenmassen ab 1,4 Tonnen von der Normalverteilung auszugehen. Bei großen Fraktionen ( $a_f \sim 15\%$ ) mit üblicher Heterogenität ( $u_f \sim 1.5$ ) ist die Bedingung schon ab 100 kg erfüllt.

<span id="page-32-5"></span><sup>&</sup>lt;sup>16</sup> Die Ermittlung der Schranken des Konfidenzintervalls des geschätzten Fraktionsanteils af\_min bzw. af\_max mittels Microsoft Excel © erfolgt auf Basis der entsprechenden Eingangsparametern uf  $(u_f)$ , af  $(a_f)$ , alpha ( $\propto$ ) und  $m$  (*m*) mittels

## <span id="page-33-0"></span>**3 Bestimmung des Volumenanteils von Verpackungen in Sammelbehältern**

Die Abschnitte 3.1 und 3.2 zu Hintergrund, Zielsetzung und Methodik bieten Detailinformationen zu den durchgeführten Untersuchungen. Zur praktischen Anwendung kann direkt zu Abschnitt 3.3 verwiesen werden, wobei die genannten Abschnitte übersprungen werden können.

## <span id="page-33-1"></span>**3.1 Hintergrund und Zielsetzung**

Es ist bekannt, dass Sammelware mit hohem Massenanteil an Verpackungen, insbesondere Wellpappe, niedrige Schüttdichte (ausgedrückt in kg/m<sup>3</sup> entleertem Behältervolumen) aufweist. Das dadurch hohe spezifische Schüttvolumen, nachfolgend ausgedrückt in Liter pro Kilogramm Sammelware (l/kg), sowie der damit verbundene Volumenanteil der Verpackungen kann relevant für Logistikkosten für die Bereitstellung von Sammelbehältern und für die Sammlung sein.

Ziel der Schätzung der anteiligen Schüttvolumina sowie Volumenanteile nach Fraktionen ist es,

- das anteilige Schüttvolumen von Verpackungen im Vergleich zu Nichtverpackungen und restlichen Fraktionen bestmöglich zu schätzen,
- den Einfluss von Massenanteilen der Verpackungsfraktionen auf das Schüttvolumen anhand von empirischen Daten aus der Sortieranalyse zu schätzen,
- relevante Unterschiede beim Schüttvolumen nach Faktoren, vor allem Sammelsystem und Behältervolumina, darzustellen und zu belegen, und
- eine einfache Methodik bzw. Metrik zur Abschätzung des Schüttvolumens zur Verfügung zu stellen.

**Volumenfaktoren** stellen wichtige Eingangsgrößen für die Vertragsverhandlungen zwischen den Sammel- und Verwertungssystemen für Haushaltsverpackungen und den Gebietskörperschaften dar.

### <span id="page-33-2"></span>**3.2 Methodik und Vorgehensweise**

#### <span id="page-33-3"></span>**3.2.1 Methoden**

Die Volumenanteile von Verpackungen und Nichtverpackungen können direkt oder indirekt ermittelt werden.

Eine **Methode zur direkten Ermittlung** wurde von APR Austria Papier Recycling GmbH im Rahmen der , WISK-Analyse' in drei Städten sowie einigen, kleineren Gemeinden in insgesamt fünf Bundesländern im Jahr 2002 durchgeführt, wobei 488 Datenpunkte für Behälter mit 150 bis 1.100 Liter erhoben wurden. Die Bestimmung erfolgt durch

- 1. Bestimmung des Füllgrads F (in %),
- 2. die Trennung der Fraktionen,
- 3. das Wiedereinbringen von Nichtverpackungsmaterial in den Behälter zur Bestimmung des Füllgrads bzw. der Schüttdichte für Nichtverpackungen, sowie

4. die Rückrechnung des Volumenanteils von Verpackungsmaterial.

Als Daumenformel wurde ein linearer Zusammenhang mit der Formel

#### **Vol-% = Masse-% VP + 35**

für den Bereich zwischen 10 und 30 Masse-%. Für 10, 20 bzw. 30 Masse-% Verpackungen ergeben sich somit 45, 55 bzw. 65 Volumenprozent.

Nachfolgend wird eine **indirekte Methode** angewendet, die mit der Sortieranalyse kompatibel ist und zudem mit geringem Mehraufwand durchführbar ist. Kernannahme ist, dass von den Verpackungsfraktionen Wellpappe, Karton und Papier, besonders die Wellpappe für die Reduktion der Schüttdichte relevant ist und die Fraktionen Verpackungskarton und -papier im Behälter ähnlich gut komprimierbar sind wie Nichtverpackungen. Weitere Annahme ist, dass der Massenanteil an Verpackungen nicht alleinig für den Volumenanteil relevant ist, sondern die Massenverteilung der Wellpappe auf kleine bzw. sperrige, lange Teile für das Schüttvolumen relevant ist. Im Falle der Wellpappe wurde angenommen, dass kleine Teile für das Schüttvolumen weniger relevant sind. Daher wurde die Wellpappe im Zuge der Sortieranalyse anhand der größten Längsachse in die Fraktionen bis 50 cm, 50 – 100 cm sowie über 100 cm sortiert und separat für alle Proben gewogen. Grundlage für diese Einteilung war eine Stückgewichtsanalyse im Zuge der Voruntersuchung zur Entwicklung des Altpapierleitfadens im April 2019.

#### <span id="page-34-0"></span>**3.2.2 Volumenfaktor**

**Volumenfaktoren für Verpackungen**  $f_{VP}$  ergeben sich für Anwendung auf Sammelbehälter oder auf das Ladevolumen in Sammelfahrzeugen mittels

$$
f_{VP} = \frac{a_{Vol,VP}}{a_{M,VP}}
$$

durch Division vom Volumenanteil von Verpackungen  $a_{VolVP}$  durch den Massenanteil  $a_{MVP}$ , wobei sich z.B. bei 70 % Volumenanteil und 30 % Massenanteil ein Volumenfaktor von  $\frac{70\%}{30\%}$ 2,33 ergibt. Sind Volumen- und Massenanteil (z.B. bezüglich Ladevolumen in Sammelfahrzeugen) gleich, ergibt sich Faktor  $f = 1$  bzw. 100%, womit sich die separate Ermittlung eines Volumenfaktors erübrigen würde.

#### <span id="page-34-1"></span>**3.2.3 Bestehende Vorarbeiten**

Im Zuge der Altpapier-Sortieranalysen 2019/20 wurde in den Bundesländern Niederösterreich und Salzburg eine **indirekte Erhebungsmethode der anteiligen Behältervolumina** angewendet, die mit der dort gewählten Probenahme aus Sammelbehältern (inkl. Dokumentation des geschätzten Füllgrads und der Behältervolumina) und der Sortieranalyse kompatibel war und zudem mit geringem Mehraufwand durchführbar war.

#### **Kernannahmen** waren, dass

- 1. das anteilige, spezifische Schüttvolumen (in Liter pro Kilogramm) von Verpackungen gegenüber dem von Nichtverpackungen deutlich höher ist und zusätzlich
- 2. innerhalb der Verpackungsfraktion das anteilige, spezifische Schüttvolumen von großstückigen Verpackungen (i.d.R. Wellpappe) deutlich höher ist als jenes von kleinstückigen Verpackungen (z.B. VP-Papier und VP-Karton).

**Kernannahme 1** deckt sich mit dem Ansatz der WISK-Analyse der Austria Papier Recycling GmbH, die im Jahr 2002 durchgeführt wurde. Bei dieser Analyse von 488 Datenpunkten für Behälter mit 120 bis 1100 Liter in drei Städten und kleineren Gemeinden, wurde der Füllgrad bestimmt, die Fraktionen (VP/NVP) getrennt, NVP-Material wieder eingebracht und der Füllgrad bestimmt und schlussendlich das spezifische Schüttvolumen der Verpackungen rechnerisch ermittelt.

**Kernannahme 2** wurde im Rahmen der genannten Analysen mittels Sortierung anhand der größten Kantenlängen der Wellpappeteile mit den Schwellenwerten 50 cm und 100 cm umgesetzt. Die Wellpappe wurde im Zuge der Sortierung in die drei Fraktionen

- Wellpappe <50 cm,
- Wellpappe 50-100cm und
- Wellpappe >100cm

unterteilt und separat für jede Einzelprobe verwogen. Grundlage für diese Einteilung war unter anderem eine Stückgewichtsanalyse im Rahmen der Entwicklung des Altpapier-Leitfadens im Jahr 2019. Aufgrund der geringen Stückzahl an großen, relativ schweren Wellpappeteilen der sich ergebenden beiden Zusatzfraktionen war der Aufwand vertretbar.

Die **Berechnung** erfolgt mittels Regressionsrechnung anhand der Formel

 $Vol = SV_{VP} \cdot M_{VP} + SV_{NVP} \cdot M_{NVP} + SV_{WP>50cm} \cdot M_{WP>50cm}$ 

- wobei das Schüttvolumen Vol mittels Dokumentation des Nennvolumens des **Sammelbehälters** (z.B. 120, 240, 770 oder 1.100 Liter) und **Füllgradschätzung** in 10%- Schritten (inklusive möglicher Überfüllung) ermittelt wird (z.B. 240 ∗ 90% = 216 Liter),
- die Massen von Nichtverpackungen (zuzüglich Fehlwürfe), Verpackungen < 50 cm größter Kantenlänge und Wellpappe > 50 cm größter Kantenlänge bzw.  $M_{NVP}$ ,  $M_{VP}$  bzw.  $M_{WP>50cm}$  (in Kilogramm) mittels vereinfachten Sortieranalysen ermittelt werden und
- die spezifischen Schüttvolumina  $SV_{NVP}$ ,  $SV_{VP}$  bzw.  $SV_{WP>50cm}$  jeweils in Liter pro Kilogramm mittels Mehrfachregression geschätzt werden.

Als Zwischenergebnisse erhält man die fraktionsspezifischen Volumina in Kilogramm pro Liter, was bedeutet, dass pro Kilogramm z.B. die hier fiktiven (!) Werte

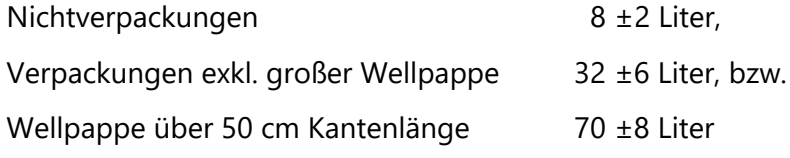

das anteilige Volumen im Behälter ergeben.

In beiden Analysen hat sich gezeigt, dass die Konfidenzintervalle im Bereich der genannten, fiktiven Werte liegen und das Bestimmtheitsmaß  $R^2$  im Bereich von 80% der erklärten Varianz liegt. Somit ist von verlässlichen Schätzungen auszugehen.

Die Koeffizienten für die fraktionsspezifischen Volumina können somit zur Umrechnung von Massenanteilen (Verpackungen <50cm bzw. Wellpappe >50 cm) in Schüttvolumina nach bestimmten Faktoren verwendet werden, wobei sich wiederum eine sehr gute Übereinstimmung mit dem vor Ort bestimmten Füllgrad ergibt.

Aus den aggregierten Daten lassen sich - vorbehaltlich einer entsprechenden Evaluierung bezüglich deren Übertragbarkeit auf ganz Österreich - folgende Hypothesen ableiten:

#### Das **spezifische Schüttvolumen (l/kg)** ist tendenziell

- im **Bringsystem höher als im Holsystem** (Bringsysteme weisen in gleichen Stadt-Land-Klassen aufgrund der größeren Sammelbehälter deutlich höhere Anteile an großer Wellpappe auf, womit das dort höhere Schüttvolumen erklärt werden kann),
- in **städtischen und intermediären Gemeinden höher als in ländlichen Gemeinden** (dabei ist allerdings zu berücksichtigen, dass städtische Bereiche in den vorangegangenen Arbeiten unterrepräsentiert waren, da hier aus dem Sammelfahrzeug beprobt wurde),
- in **Großbehältern höher als in Kleinbehältern** und
- bei **kürzerem Abfuhrintervall** (z.B. 6 Wochen) **höher als bei längeren Abfuhrintervallen** (z.B. 8 bis 10 Wochen)

Bei diesen Ergebnissen ist zu berücksichtigen, dass bei den beiden Analysen die städtische Schicht gegenüber der intermediären und ländlichen Schicht deutlich unterrepräsentiert war. Deshalb ist eine Validierung mit Fokus auf die städtische Schicht empfehlenswert.

#### <span id="page-36-0"></span>**3.2.4 Vorgehensweise im Rahmen der Validierung der Methodik**

Die Validierung der Methodik wurde mittels Sortieranalysen und Evaluierung durch die Arbeitsgemeinschaft FHA - Gesellschaft für chemisch-technische Analytik GmbH und Institut für Abfallwirtschaft der Universität für Bodenkultur im November 2021 durchgeführt.

Die Vorgehensweise umfasst nachfolgende Schritte, nämlich

- 1. die geschichtete Zufallsauswahl von Sammelbehältern aus jeweils drei Sammelbezirken in zwei österreichischen Städten mit näherungsweise aufkommensaliquoter Ziehung von Großbehältern (770 bzw. 1100 Liter) und Kleinbehältern (120 bzw. 240 Liter),
- 2. Ziehung, Transport und Bereitstellung der Behälter am Sortierstandort,
- 3. die manuelle Sortierung nach einem reduzierten Sortierkatalog, inklusive
	- a. Nicht-Verpackungspapier,
	- b. Verpackungen mit längster Seitenlänge kleiner 50cm,
	- c. Wellpappe mit längster Seitenlänge 50 cm 100 cm,
	- d. Wellpappe mit längster Seitenlänge größer 100cm und
	- e. Fehlwürfe/Sonstiges, und
- 4. die Durchführung der direkten Ermittlungsmethode laut Abschnitt 3.2.1 mit Wiedereinfüllen der sortierten Nichtverpackungen und Füllgradschätzung, sowie
- 5. der statistischen Auswertung laut nachfolgendem Abschnitt 3.2.5.

#### <span id="page-36-1"></span>**3.2.5 Statistische Ermittlung des spezifischen Schüttvolumens von Verpackungen und Nichtverpackungen und Modelloptimierung**

Die Auswertung umfasst

• die Rohdaten der Altpapieranalysen in Niederösterreich und Salzburg und

• die Daten der aktuellen Analyse in den zwei Städten im Rahmen der Validierung.

Als Modellansätze wurden folgende Schätzformeln verwendet und statistisch getestet, nämlich

- die in Abschnitt 3.2.3 erläuterte Formel mit Differenzierung der Verpackungen mit Kantenlänge bis bzw. über 50 cm,
- eine genauere Variante, zusätzlich mit den Bereichen der Kantenlänge 50-100 cm bzw. über 100 cm, sowie
- eine einfachere Variante mit Zusammenfassung aller Verpackungen (ungeachtet der Kantenlänge).

Ziel der Auswertungen war es,

- 1. den Modellansatz zu identifizieren und zu beschreiben, der möglichst einfach anwendbar und eine bundesweite Übertragbarkeit (wenn zulässig ohne regionsspezifischen Varianten) erlaubt, und
- 2. den erforderlichen Stichprobenumfang für festzulegende Genauigkeit abzuschätzen.

#### <span id="page-37-0"></span>**3.2.6 Ergebnis der Methodenvalidierung und Modellauswahl**

Ergebnisse von praktischen Arbeiten und Auswertungen beinhalten

- 1. die Erfahrung, dass bei der Sortierung von Großbehältern auf Probenteilung verzichtet werden soll, um keine Probleme bzw. Verzerrungen bei großen Wellpappeteilen zu verursachen,
- 2. den hohen Nutzen und die einfache Durchführbarkeit der zusätzlich erfolgten direkten Ermittlung des Volumens von Nichtverpackungen (lt. Abschnitt 3.2.1), und
- 3. die Empfehlung des einfachsten Modellansatzes Nr. 3. mit Differenzierung nach Verpackungen und Nichtverpackungen (inkl. Fehlwürfen), da dieser Ansatz statistisch hoch signifikant ist und bundesweit sowohl für Städte und Landregionen anwendbar ist.

Bezüglich Punkt 3 wurden die genannten Modellansätze für unterschiedliche Teilgesamtheiten (z.B. alle Proben, nur städtische bzw. ländliche Proben oder alle Behälter versus Behälter mit hohem Füllgrad) umfassend getestet.

Es zeigte sich, dass der einfachste Ansatz, dass das Schüttvolumen Vol, hier am Beispiel von Verpackungen und Nichtverpackungen, mit dieser Formel

 $Vol = SV_{VP} \cdot M_{VP} + SV_{NVP} \cdot M_{NVP}$ 

berechnet wird, als der mit Abstand günstigste erscheint.

Auf Basis dieser nicht repräsentativen Analysen vorbehaltlich der bundesweiten Überprüfung zeigen die orientierenden Ergebnisse, dass pro Kilogramm

- Nichtverpackung  $5 \pm 2$  Liter, bzw.
- Verpackungen 44 ± 4 Liter,

anteiliges Volumen im Behälter ausgefüllt werden, wobei das Bestimmtheitsmass  $R<sup>2</sup>$  bei allen Modellen einen Anteil von ca. 80% der erklärten Varianz zeigt und die Koeffizienten auf 99,9% Vertrauensniveau signifikant sind, womit die Ergebnisse als robust bezeichnet werden können.

## <span id="page-38-0"></span>**3.3 Anwendung der Methode im Überblick**

#### <span id="page-38-1"></span>**3.3.1 Probenahme und Sortieranalyse**

Probenahme:

- Einzelproben nach Liegenschaften sind repräsentativ gemäß Regeln 3 (d.h. sozioökonomische Klassen) und 4 (d.h. nach Behältnisvolumen, Sammelsystem und Abfuhrintervallen) aufkommensaliquot nach Zufallsprinzip zu wählen
- Probenahme aus Behältern inklusive Füllgradschätzung und Dokumentation nach Regel 8
- Behälter mit geringem Füllgrad (<50%) sind auszuscheiden und zu ersetzen

Sortierung:

- Sortierung gemäß Regel 14
- Zusätzliche Durchführung der direkten Ermittlung mit Wiedereinfüllen von Nichtverpackungen in einen Behälter und Füllgradermittlung bzw. Schätzung des ausgefüllten Behältnisvolumens

#### <span id="page-38-2"></span>**3.3.2 Musterdaten**

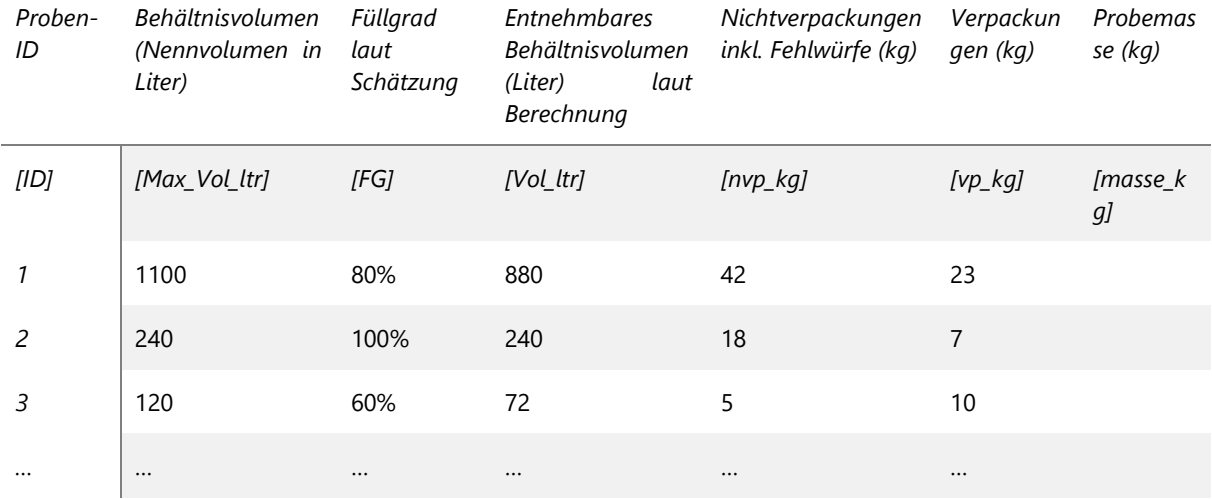

#### <span id="page-38-3"></span>**3.3.3 Ermittlung der spezifischen Schüttvolumina mittels Statistik-Software**

Die Berechnung wird beispielhaft mit der Statistik-Software R (R Core Team, 2021) dargestellt. Die Berechnung erfolgt mit einfacher linearer Regression, wobei die Gewichtung mit dem Kehrwert der Einzelprobenmasse erfolgt. Der Grund für diese Gewichtung ist der Umstand, dass die Varianz linear mit der Einzelprobenmasse zunimmt. Schwere Proben weisen damit größere Varianz auf, womit sie stärker herunter zu gewichten sind.

 $> \text{mod\_vp\_nvp} < - \ln(\text{vol\_ltr} \sim \text{vp\_kg} + \text{nvp\_kg} + 0, \text{weights=1/masse\_kg})$ > summary(mod2\_vp\_rest) Call:  $lm(formula = vol_ltr ~ vplkg + rest_kg + 0, weights = 1/probenasse_kg)$ Weighted Residuals: Min 1Q Median 3Q Max -182.041 -26.058 -4.677 26.956 216.591 Coefficients: Estimate Std. Error t value  $Pr(>|t|)$ vp kg  $46.702$   $2.565$  18.209  $\lt$  2e-16 \*\*\*  $\frac{\text{nvp}}{\text{kg}}$   $\frac{\text{kg}}{\text{5.729}}$  1.160 3.214 < 2e-04 \*\*\* --- Signif. codes:  $0 \cdot ***$   $0.001 \cdot **$   $0.01 \cdot **$   $0.05 \cdot$   $0.1 \cdot$   $1$ Residual standard error: 52.79 on 234 degrees of freedom Multiple R-squared: 0.801, Adjusted R-squared: 0.7993 F-statistic: 471 on 2 and 234 DF, p-value: < 2.2e-16

Die grün markierten Koeffizienten sind als spezifische Schüttvolumina in Liter pro Kilogramm Sammelware für Verpackungen (46,7 ltr/kg) bzw. Nichtverpackungen (5,7 ltr/kg) zu übernehmen. Das spezifische Schüttvolumen für Nichtverpackungen kann mit dem Ergebnis der direkten Ermittlungsmethode verglichen, ggf. empirisch korrigiert werden.

#### <span id="page-39-0"></span>**3.3.4 Erforderliche Probenmasse in Abhängigkeit von einer festzulegenden Genauigkeit**

Auf Basis der bisherigen Berechnungen ist für eine gewünschte Genauigkeit des spezifischen Schüttvolumens von Verpackungen (entspricht dem Standardfehler bzw. Std. Error, gelb markiert) von  $\pm$  2  $1 \text{tr/kg}$  eine Probenanzahl von n=400 erforderlich. Bei einer entsprechenden Genauigkeit von  $\pm 3$  ltr/kg bzw.  $\pm 1$  ltr/kg sind n=177 bzw. n=1600 Einzelproben erforderlich. Die Schätzung der erforderlichen Probenmasse erfolgte mittels Bootstrapping mit ansteigender Probenanzahl, wobei der Standardfehler mit der Wurzel der Probenanzahl in Beziehung gesetzt wurde.

#### <span id="page-40-0"></span>**3.3.5 Schätzung des erforderlichen Behältervolumens abhängig von Massenanteilen der Fraktionen**

Auf Basis der ermittelten Koeffizienten bzw. spezifischen Schüttvolumina und Ergebnissen von Sortieranalysen kann das typischerweise erforderliche Behältervolumen für den entfallenden Volumenanteil für Verpackungen geschätzt werden.

Die Sammelmenge schließt auch außerhalb von Sammelbehältern beigestellte Kartonagen, die mangels verfügbarem Behältervolumen nicht in Sammelbehältern erfasst werden, mit ein.

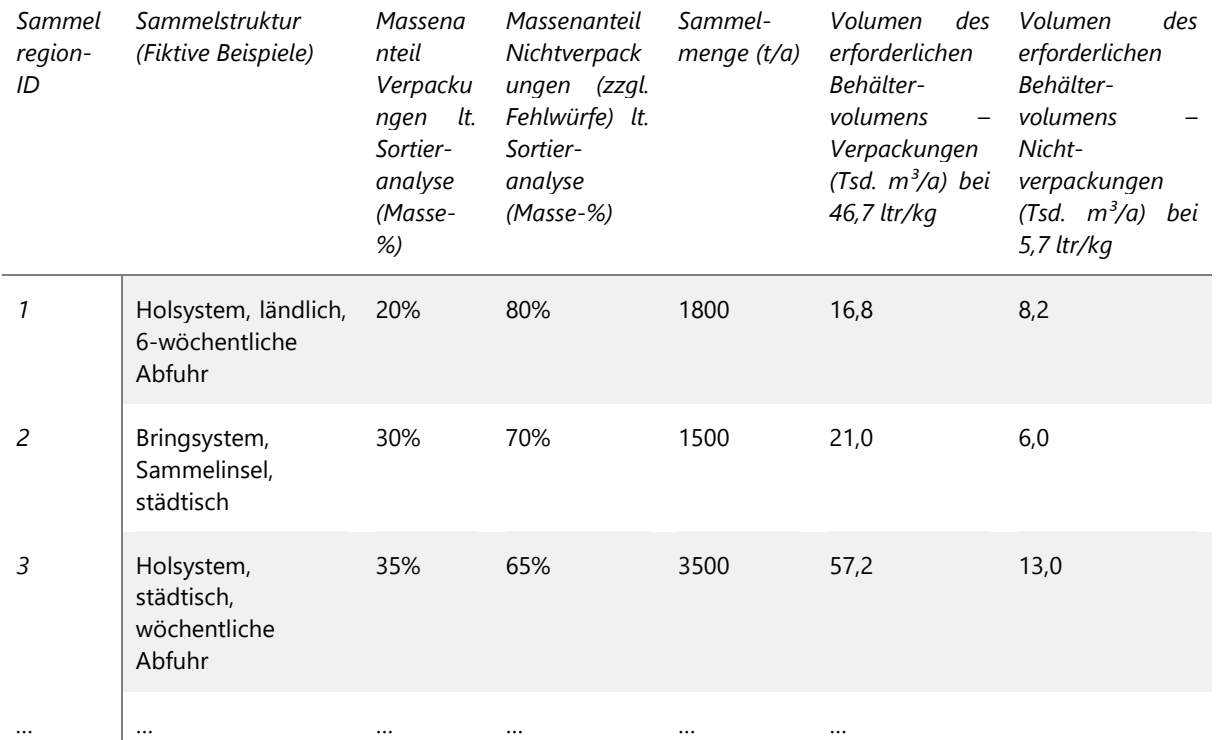

#### <span id="page-40-1"></span>**3.3.6 Hochrechnung des Volumenanteils von Verpackungen in Behältern auf Basis von Sortieranalysen mit Probenahme aus Sammelfahrzeugen**

Flächendeckende **Sortieranalysen** (z.B. auf Ebene von Bundesländern) **mit Probenahme aus Behältern** ermöglichen die trennscharfe Füllgradermittlung und die genaue Zuordnung des Massenanteils von Verpackungen auf Liegenschaftsebene, womit der Verpackungsanteil (in Masse-%) ebenso trennscharf nach Sammelsystem (Hol-/Bringsystem), Behältervolumen (120 bis 1100 Liter) und Abfuhrintervalle (von mehrmals pro Woche bis 10-wöchentlich) ermittelt werden kann. Die Probenahme aus Behältern ist aufgrund der zeitintensiven Probenahme in den meisten Fällen, je nach logistischen Rahmenbedingungen aber nicht allen Fällen, aufwändiger und mit höheren Kosten verbunden. Ausnahmen stellen Regionen dar, in denen die Probemasse auf eine große Zahl von Umladestationen verteilt ist und der (tw. wechselnde) Zielort und der Termin (Tag und Uhrzeit) der Anlieferung von Sammelware einer zu beprobenden Sammeltour nicht bzw. nur sehr grob geplant werden kann.

**Sortieranalysen mit Probenahme aus Sammelfahrzeugen** bzw. Haufen sind in der Regel wie erwähnt weniger aufwändig, bringen jedoch die Unschärfe mit sich, dass die Sammelware einer Sammeltour aufgrund der Vermischung von relevanten abfallwirtschaftlichen Faktoren manchmal nicht oder nur näherungsweise

- dem Sammelsystem (Hol-/Bringsystem), die innerhalb von Gemeinden oder Sammelbezirken gemischt sein können,
- der Behältergröße, die nur auf Liegenschaftsebene, jedoch nicht mehr auf Ebene von Haufen einer Sammeltour, zuordenbar ist, und
- dem Abfuhrintervall, z.B. bei Sammeltouren mit Liegenschaften mit z.B. 2-wöchentlicher und 4-wöchentlicher Entleerung,

zuordenbar ist. Da Verpackungsanteile nach Sammelsystem, Behältergröße und Abfuhrintervall variieren, sind auch darauf aufbauende Volumenanteile laut Ermittlungsmethode nicht zuordenbar.

Diese **Zuordnungsproblematik** im Zuge der Abschätzung (wie in Abschnitt 3.3.5 dargestellt) kann mit zwei Varianten gelöst bzw. entschärft werden:

- 1. **Exakte Methode mit separater Abfuhr**: Separate Abfuhr von Behältern gleicher Strukturen (z.B. gleiche Behältergrößen, gleiches Sammelsystem und Abfuhrintervall) im Zuge der Probenahme mit separater Sortierung aus dem Haufen. Logistisch ergibt sich Mehraufwand, da zusätzliche Sammelfahrzeuge erforderlich sind.
- 2. **Näherung nach dominierendem System mittels Behälterstandsdaten**: Auf Basis von Behälterstandsdaten und Abfuhrkalender können dominierende Strukturen nach Sammeltouren bestimmt werden, z.B. dominierendes Holsystem mit Kleinbehältern und 6-wöchentlicher Abfuhr (z.B. mit 60%-70% des entleerten Behältervolumens). Diese Methode erfordert die genau Zuordnung des zu beprobenden Sammelfahrzeugs zu Sammelbezirk und Sammeltour und die Auswertung von Behälterstandsdaten vor der Probenahme.

## <span id="page-42-0"></span>**4 Analysebericht**

Im Folgenden werden Formalkriterien, die ein Analysebericht zu erfüllen hat sowie eine Empfehlung für die strukturelle Aufbereitung des Berichts angeführt. Basierend auf Erfahrungswerten hat sich gezeigt, dass es sinnvoll sein kann, zwei Berichtsversionen zu erstellen. Eine interne Version, welche die vollständige Dokumentation des gesamten Arbeitsprozesses sowie sämtliche Detailergebnisse umfasst und eine Version, die für eine Veröffentlichung konzipiert ist. Diese Version wird in der Regel kürzer sein und nur die relevantesten Ergebnisse beinhalten.

Welche (Teil-)Ergebnisse nur für eine interne Verwendung zugelassen sind, muss bereits vorab zwischen Auftraggeber und Auftragnehmer eindeutig festgelegt werden.

Der Analysebericht hat auf Basis der ÖNORM S 2097-4 folgende Punkte zu umfassen:

- 1) Namen der Untersuchungsinstitution und des Auftraggebers
- 2) Aufgabe und Zielsetzung
- 3) Fraktionsliste (entspricht Sortierkatalog)
- 4) Art der Probenahme und Zugriffsebene
- 5) Probenahmeort(e)
- 6) Analyseort(e) (entspricht Sortierstandort)
- 7) Datum bzw. Zeitraum der Probenahme und Analyse
- 8) Probenanzahl und ausgewertete Proben
- 9) Tabellarische Darstellung der Ergebnisse (Mittelwert, Standardabweichung, Konfidenzintervall) für jede Fraktion und jede Untersuchungseinheit/ Schicht
- 10) Graphische Darstellung der Ergebnisse
- 11) Besondere Beobachtungen (z.B. Extremwerte, Ausreißer)
- 12) Fotodokumentation (fakultativ)
- 13) Datum und Unterschrift

### <span id="page-43-0"></span>**4.1 Struktur des Analyseberichts**

Für die Strukturelle Aufbereitung des Berichts wird folgendes empfohlen:

#### **1. Vorwort/ Einleitung**

- 1.1. Auftraggeber /-nehmer
- 1.2. Zeitraum
- 1.3. Ausgangssituation
- 1.4. Zielsetzung/-definition

#### **2. Methodik**

- 2.1. Voruntersuchung
	- *2.1.1. Untersuchungsdesign*
	- *2.1.2. Untersuchungsgebiet/ Grundgesamtheit*
	- *2.1.3. Datengrundlagen*
	- *2.1.4. Beschreibung der abfallwirtschaftlichen Infrastruktur*
	- *2.1.5. Schichtung*
	- *2.1.6. Unterteilung der Grundgesamtheit*
- 2.2. Probenahmeplanung
	- *2.2.1. Stichprobenplan*
		- Einzelstichprobenmasse
		- Berücksichtigung der Heterogenität nach Fraktionen
		- Stichprobenumfang
		- Probemenge/ -größe
		- Zufallsauswahl der Probenanzahl
	- *2.2.2. Probenahmeplan & operative Planung*
- 2.3. Durchführung
	- *2.3.1. Probenahme und Umfelderhebung (inkl. Protokollen o.ä.)*
	- *2.3.2. Sortierung (inkl. Fotodokumentation, Protokollen o.ä.)*
- 2.4. Ergebnisauswertung
	- *2.4.1. Datenerfassung und Dokumentation*
	- *2.4.2. Zusammensetzung des Altpapiers gemäß Sortierkatalog/ Zuordnungsliste nach Schichten und Untersuchungseinheiten sowie für die Grundgesamtheit*
	- *2.4.3. Weitere Auswertungen bezüglich der Fragestellungen (z.B. Erfassungsgrade Altstoffe, Heizwert, Glühverlust, Wassergehalt)*
- 2.5. Diskussion
	- *2.5.1. Diskussion potentieller Einflussfaktoren*
	- *2.5.2. Vergleich mit früheren Analysen*
	- *2.5.3. Schlussfolgerungen/ Empfehlungen*
- 2.6. Zusammenfassung
- 2.7. Anhang

## <span id="page-44-0"></span>**5 Checkliste**

## <span id="page-44-1"></span>**5.1 Anforderungen**

#### **Sortierstandort**

Eine rechtzeitige Rücksprache mit den vor Ort zuständigen Personen bezüglich der Erfüllung der genannten Anforderungen an die Sortierstandorte ist empfehlenswert.

- umschlossener Raum (an 4 Seiten, überdacht), frostfrei, mit Licht, rund 40 m<sup>2</sup> freie Fläche zur Durchführung der Analyse, ungestörte Arbeitsmöglichkeit,
- Stromanschluss, Zugang zu WC und Aufenthaltsraum,
- Entsprechende zur Verfügung Stellung der Proben (z.B. Haufen je QSP, gemischt mittels Radlader etc.)
- Möglichkeit zur Entsorgung der bereits sortierten Abfälle,
- Ansprechperson/Verantwortlicher vor Ort (als Ansprechpartner für die Probenehmer, welche die Proben anliefern; als Ansprechpartner für das Sortierteam, zur Abstimmung der Details; vor Ort erreichbar)

#### **Sortierpersonal**

Das gesamte Sortierpersonal soll in guter körperlicher Verfassung sein. Unempfindlichkeit gegenüber Staub und Allergenen als auch starken Gerüchen ist von Vorteil. Das Sortierpersonal sollte zumindest gegen Tetanus, Polio, Hepatitis A und B geimpft sein. Auch die potentielle Notwendigkeit mit großen beziehungsweise schweren Behältern zu hantieren, sollte bei der Auswahl des Sortierpersonals berücksichtigt werden. Zu den potentiellen Gefahren während der Probenahme, Sortierung und den Analyseschritten zählen unter anderem:

- Schnitte und Einstiche durch den Umgang mit spitzen Gegenständen,
- Ausrutschen und Hinfallen,
- Wärmebelastung und Ermüdung,
- Schweres Heben/ Tragen, Lärmbelastung.

## <span id="page-44-2"></span>**5.2 Ausrüstung**

#### **Sortierausrüstung**

- Laptop (inkl. USB zur Sicherung)
- Kamera (inkl. Akku, Batterien, Speicherchips)
- Verlängerungskabel, Verteilerstecker
- Werkzeug (kleiner Besen, großer Besen, Schaufel, Rechen, Spagat, Rollmaßstab, Zollstock, Kabelbinder Kunststoffsäcke, Schlitzschraubenzieher, Schere, Messer etc.)
- Protokolle für Sortierung (elektronisch und/oder ausgedruckt)
- Fraktionsliste inkl. Beschreibung der Zuordnung
- Hauptsortiertisch
- Waage (inkl. Kabel, Reservebatterien)
- Mörtelkästen/Kübel inkl. Beschriftung (je Fraktion+ Reserve)

#### **Persönliche Schutzausrüstung**

- Staubmaske, Handschuhe, Blauzeug
- Festes Schuhwerk
- Warnweste, Sicherheitschuhe
- Apotheke (Pflaster, Desinfektion, Verband), Erste-Hilfe Set

## <span id="page-45-0"></span>**6 Sozio-ökonomische Schichtung**

Der **bundeseinheitliche Zuordnungsschlüssel** für die sozioökonomische Schichtung von Gemeinden baut auf den vier erwähnten, signifikanten Einflussfaktoren auf das kommunale Abfallaufkommen auf, die im Rahmen der Auswertung und Modellierung von kommunalen Sammelmengen von 542 Gemeinden über [17](#page-45-1) Jahre identifiziert wurden<sup>17</sup>. Die Kriterien für die Auswahl dieser Einflussfaktoren sind

- ausreichende Signifikanz (R>0,5),
- gute Datenverfügbarkeit,
- möglichst geringe Korrelation zwischen den Indikatoren und
- inhaltliche bzw. sachlogische Aussagekraft für bekannte Einflüsse auf das Restmüll-Aufkommen, wie z.B.
	- o das Konsumverhalten von Privathaushalten (Haushaltsgröße),
	- o in der kommunalen Sammlung miterfasstes Gewerbe (Pendlersaldo),
	- o Einfluss der verwendeten Behältergrößen (Anteil an Mehrfamilienhäusern) und
	- o ländlicher Charakter bzw. Neigung zur Eigenkompostierung (Siedlungsdichte).

Auf Basis der Daten für alle österreichischen Gemeinden (mit der Ausnahme von Wien) im jeweils aktuell verfügbaren Jahr wurde ein Faktor mittels Hauptkomponentenanalyse ermittelt, der vereinfachend einen dimensionslosen Stadt-Land-Index darstellt. Der sozioökonomische Schichtungsfaktor  $S S F$ <sup>[18](#page-45-2)</sup> errechnet sich mit

 $SSF = 1,255 - 0,044 * SD - 1,132 * MFH - 0,691 * SPS + 0,614 * HHG$ 

SD..............Siedlungsdichte (Siedlungsraum in Einwohner pro Hektar) MFH..........Anteil der Mehrfamilienhäuser mit mehr als drei Wohnungen an allen Wohngebäuden SPS ............spezifischem Pendlersaldo (Einpendler abzüglich Auspendler pro Einwohner) HHG..........Haushaltsgröße

Die ermittelte Schichtungsfaktor **SSF** kann in drei Schichten

- Vorwiegend städtisch (mit  $SSE < 1.5$ ),
- Intermediär (mit  $1.5 \leq SSF < 2.5$ ) und
- Vorwiegend ländlich (mit  $SSE \geq 2.5$ )

oder in die fünf Schichten

- Städtisch (mit  $SSF < 1$ ),
- Vorwiegend städtisch (mit  $1 \leq \text{SSF} < 1,9$ ) und
- Intermediär (mit  $1.9 \leq SSF < 2.3$ ) und
- Vorwiegend ländlich (mit  $2.3 \leq SSF < 2.6$ ) und
- Ländlich (mit  $SSF \geq 2,6$ )

klassifiziert werden. Eine Zuordnungsliste für alle österreichischen Gemeinden ist als Beilage zu diesem Dokument verfügbar.

<span id="page-45-1"></span><sup>17</sup> Beigl und Lebersorger, 2010; verfügbar unter

[http://www.abfallwirtschaft.steiermark.at/cms/dokumente/11328747\\_4335176/da0191e7/Endbericht\\_Abfallmenge](http://www.abfallwirtschaft.steiermark.at/cms/dokumente/11328747_4335176/da0191e7/Endbericht_Abfallmengenprognose_Stmk_2020.pdf) [nprognose\\_Stmk\\_2020.pdf](http://www.abfallwirtschaft.steiermark.at/cms/dokumente/11328747_4335176/da0191e7/Endbericht_Abfallmengenprognose_Stmk_2020.pdf)

<span id="page-45-2"></span><sup>&</sup>lt;sup>18</sup> Der Faktor entspricht dem Schichtungsfaktor, der im Rahmen des bundesweiten Leitfadens für Restmüllsortieranalysen (BMNT, 2017) verwendet wurde.

Die Ermittlung der Schichtungsfaktoren erfolgte auf Basis einer Hauptkomponentenanalyse, bei der die erwähnten vier Indikatoren zu einem Faktor konsolidiert wurden<sup>[19](#page-46-1)</sup>. Die Gemeinden wurden anhand dieser Schichtungsfaktoren so gruppiert, dass auf jede Schicht österreichweit (exklusive Wien) jeweils ungefähr der gleiche Bevölkerungsanteil entfällt. Wien wurde wegen des städtischen Charakters und der Größe ausgenommen. [Abbildung 7](#page-46-0) zeigt die Bevölkerungsverteilung nach Schichten und Bundesländern. Die Verteilung zwischen den Schichten der einzelnen Bundesländer ist relativ ausgewogen, d.h. jede Schicht umfasst zumeist zwischen 20 % und 40 % der Bevölkerung. Nur in Ausnahmefällen entfallen weniger als 10 % der Bevölkerung eines Bundeslandes auf eine der drei Schichten. Im Fall von Wien bringt die Zuordnung anhand von drei bzw. fünf Schichten keinen Informationsgewinn. Es kann jedoch auf Basis der ermittelten Schichtungsfaktoren eine Gruppierung nach Bezirken vorgenommen werden.[20](#page-46-2)

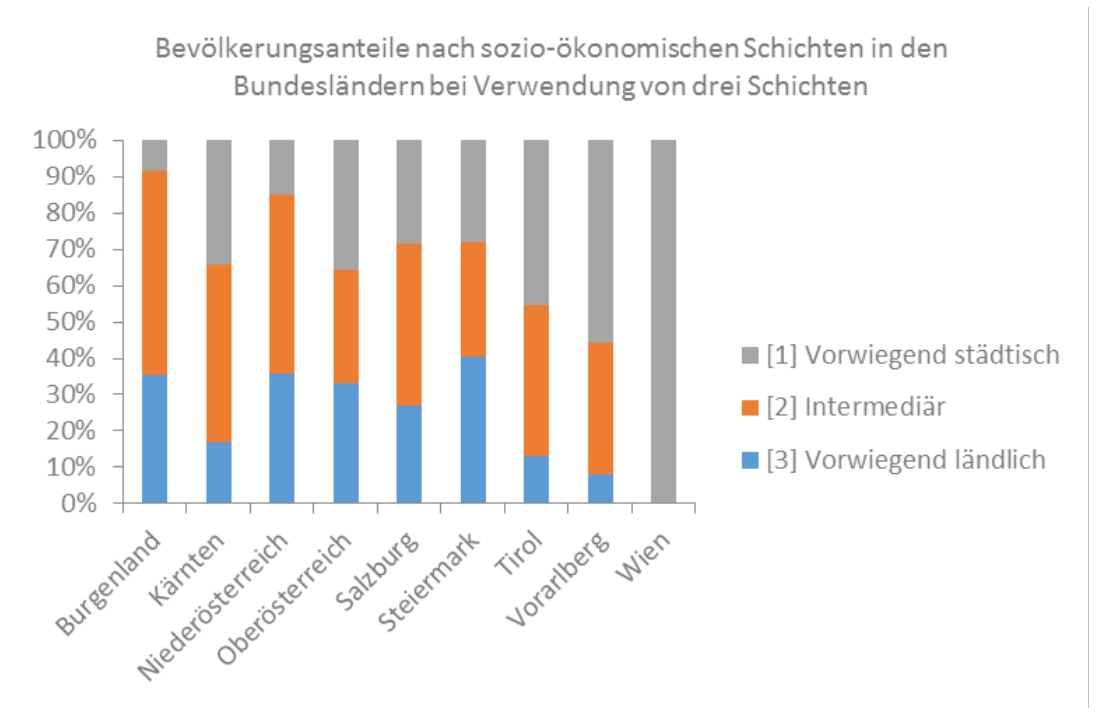

<span id="page-46-0"></span>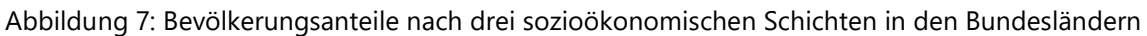

Der Schichtungsfaktor ist nicht für die Vorhersage des Altpapieraufkommens pro Einwohner geeignet, hat aber eine gewisse Aussagekraft für die Größenordnung bzw. grobe Unterschiede zwischen den Schichten. [Abbildung 8](#page-47-0) zeigt die detailliertere Zuordnung nach fünf Schichten mit den zugehörigen Pro-Kopf -Sammelmengen in zwei Bundesländern. Es zeigt sich, dass die Reihung der Restmüll-Sammelmenge der erwarteten Tendenz entspricht, nach der das Restmüll-Aufkommen in ländlichen Gemeinden niedriger ist als in städtisch geprägten Gemeinden.

<span id="page-46-1"></span><sup>&</sup>lt;sup>19</sup> Der ermittelte Faktor entspricht der ersten Hauptkomponente, die 55 % der Gesamtvarianz der vier Indikatoren erklärt.

<span id="page-46-2"></span><sup>&</sup>lt;sup>20</sup> In diesem Fall könnten Datengrundlagen zur sozioökonomischen oder vergleichbaren Schichtung herangezogen werden, die auf Ebene von kleineren regionalen Einheiten (ggf. Sammelbezirke, Sprengel) ansetzen.

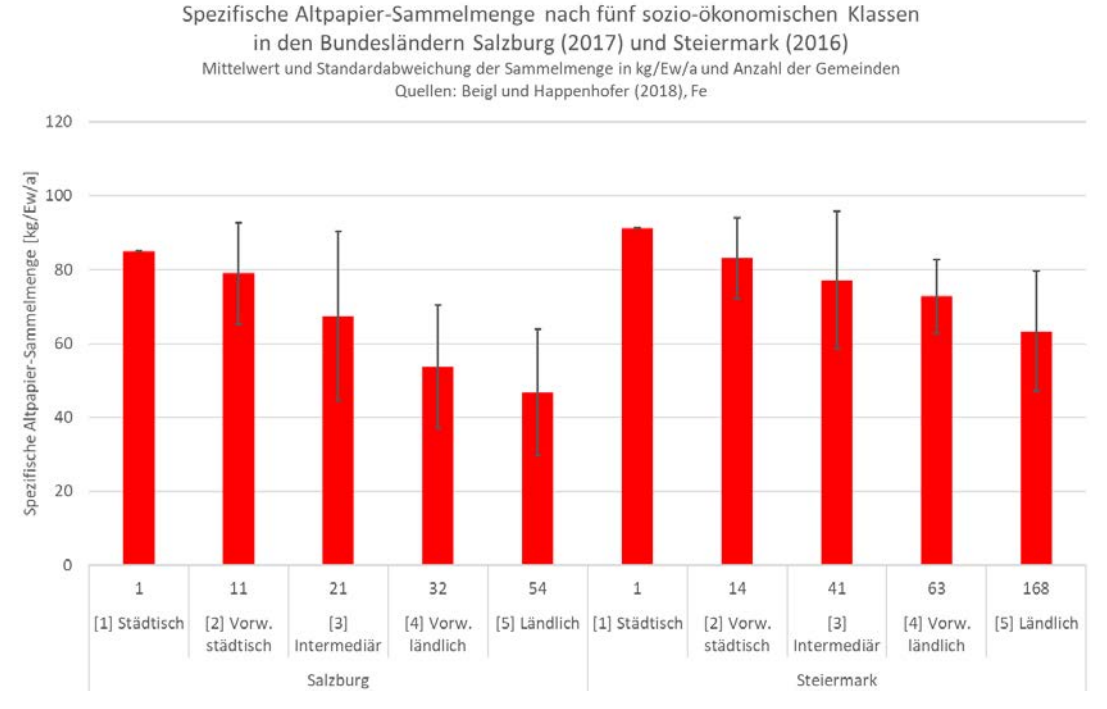

<span id="page-47-0"></span>Abbildung 8: Gemeindebezogene Altpapier-Sammelmenge (kg/Ew.a) nach fünf sozio-ökonomischen Schichten in zwei Bundesländern (Quellen: Beigl und Happenhofer (2018)<sup>[21](#page-47-1)</sup>; Felsberger (2017)<sup>22</sup>)

Weiters besteht ein Zusammenhang zwischen der sozio-ökonomischen Struktur und dem tendenziell erhöhten PPK-Verpackungsanteil in städtischen Regionen, z.B.

- beim Vergleich des städtisch geprägten Unterlands im Vergleich zum ländlich geprägten Bregenzerwald in der Vereinssammlung im Land Vorarlberg 2011 nach Hauer (2011)<sup>[23](#page-47-3)</sup>,
- beim Vergleich der städtischen Schicht im Land Salzburg 2012 (1778 kg, 85 Proben aus Behältern), die mit 18,9 % einen deutlich höheren PPK-VP-Anteil jene der intermediären bzw. ländlichen Schicht mit 9,5 % bzw. 9,8 % aufweist (Beigl et al., 2012<sup>24</sup>) und
- bei eigenen orientierenden Voruntersuchungen mit 26 % bzw. 20 % PPK-VP-Anteil in der städtischen bzw. intermediären Schicht.

<span id="page-47-1"></span><sup>21</sup> Beigl, P., Happenhofer, A. (2018) Monitoring von abfallwirtschaftlichen Maßnahmen im Rahmen der Salzburger Abfallbilanz 2017. Unveröffentlichter Endbericht im Auftrag des Amts der Salzburger Landesregierung, Abteilung 5 – Umweltschutz und Gewerbe.

<span id="page-47-3"></span><span id="page-47-2"></span><sup>&</sup>lt;sup>22</sup> Felsberger, G. (2017) Kommunales Abfallaufkommen des Landes Steiermark 2016; persönliche Kommunikation.<br><sup>23</sup> Hauer, W. (2011) Altpapieranalyse Vorarlberg 2011. Endbericht im Auftrag des Umweltverbands.

<span id="page-47-4"></span><sup>&</sup>lt;sup>24</sup> Beigl, P., Lebersorger, S., Salhofer, S. (2013) Untersuchung der Materialströme und Kosten bei der Leichtverpackungs- und Altpapiersammlung in Salzburger Gemeiden. Unveröffentlichter Projektbericht im Auftrag des Amts der Salzburger Landesregierung, Abteilung 5 – Umweltschutz und Gewerbe.

## <span id="page-48-0"></span>**7 Beispiel: Altpapier-Sortieranalysen**

Im folgenden Kapitel ist ein fiktives Beispiel formuliert, welche die Anwendung des Leitfadens in einige Punkten verdeutlichen soll. Auf Basis des Leitfadens wird jede Regel kurz erwähnt und in *grauer Schrift* auf ein mögliches Beispiel eingegangen bzw. Berechnungsmöglichkeiten abgebildet.

*Beispiel: Papier-Pappe-Karton (PPK) Verpackungsanteil innerhalb des Bundeslandes X*

#### **Regel 1: Vertrauensniveau**

Laut Leitfaden: Ergebnisse sind auf 95 % Vertrauensniveau anzugeben

#### **Regel 2: Untersuchungsfrage**

Die Untersuchungsfragen müssen seitens des Auftraggebers definiert werden:

#### *Beispiel: Bundesland X*

- Untersuchungsfrage 1: PPK Verpackungsanteil eines Bundeslandes
	- 1. Leitfraktion: PPK Verpackungen
	- 2. Grundgesamtheit: Gemischt erfasstes Altpapier vom Kalenderjahr 2017 im Bundesland X (Anm.: Sortenrein erfasstes Altpapier und sortenrein erfasste Kartonagen an Recyclinghöfen sind auszunehmen.)
	- 3. Genauigkeit: 1 %-Punkt (absolutes Konfidenzintervall)
	- 4. Schichtung/Vergleiche: Nicht relevant
- Untersuchungsfrage 2: PPK Verpackungsanteil eines Bundeslandes je Sammelsystem (Hol-Bringsystem und Gestra (Ja/Nein)
	- 1. Leitfraktion: PPK Verpackungen
	- 2. Grundgesamtheit: Siehe Untersuchungsfrage 1
	- 3. Genauigkeit: Keine Vorgabe (Anm.: Die erforderliche Probenmasse resultiert damit automatisch aus Untersuchungsfrage 1)
	- 4. Schichtung/Vergleiche: Keine Schichtung mit Genauigkeitsvorgabe, Vergleiche sind auf Basis der sich ergebenden Probenmasse in Untersuchungsfrage 1 von Interesse

#### **Regel 3: Sozio-ökonomische Faktoren**

Laut Leitfaden: Eine regionale Unterteilung ist im Sinne des Stadt-Land-Index (mit mindestens drei Klassen) auf Basis der von Statistik Austria bereitgestellten Indikatoren durchzuführen.

#### *Beispiel: Bundesland X*

• Die Einteilung im Sinne des Stadt-Land-Index (mit mindestens drei Klassen) ist erfolgt

• …..

#### **Regel 4: Abfallwirtschaftliche Faktoren**

Laut Leitfaden: Eine weitere Unterteilung auf Basis abfallwirtschaftlicher Faktoren kann durchgeführt werden. Das hängt von den Untersuchungsfragen ab.

#### *Beispiel: Bundesland X*

- Untersuchungsfrage 1: keine weitere Berücksichtigung von Faktoren
- Untersuchungsfrage 2: Berücksichtigung von zwei konkreten Faktoren:
	- 1. Sammelsystem für Originalsammelware auf Bezirksebene im Holsystem oder Bringsystem
	- 2. Relevanz von Recyclinghof und Geschäftsstraßensammlung (Gestra) auf Bezirksebene mit den zwei Klassen:
		- RH, Gestra nicht vorhanden, gering oder vorhanden (Anteil 0 % 15 %)
		- RH, Gestra stark ausgebaut (15 %-100 %)

#### **Regel 5: Terminplanung**

Laut Leitfaden: Atypische Ereignisse sind zu vermeiden.

#### **Regel 6: Schichtung**

Hängt von den Untersuchungsfragen und damit vom Auftraggeber ab.

#### *Beispiel: Bundesland X*

- Untersuchungsfrage 1: Keine Schichtung, nur mengenaliquote Unterteilung in drei sozioökonomische Klassen laut Stadt-Land-Index
- Untersuchungsfrage 2: Keine Schichtung, nur mengenaliquote Unterteilung nach drei Faktoren lt. Beispiel bei Regel 4

#### **Regel 7: Unterteilung der Grundgesamtheit**

Hängt von den Untersuchungsfragen und damit vom Auftraggeber ab.

#### *Beispiel: Bundesland X*

• Auf Basis der Unterteilung nach Faktoren und der Altpapier-Sammelmengen nach Gemeinden verteilen sich die Gemeinden des Bundeslandes X auf 10 Untersuchungseinheiten. Das

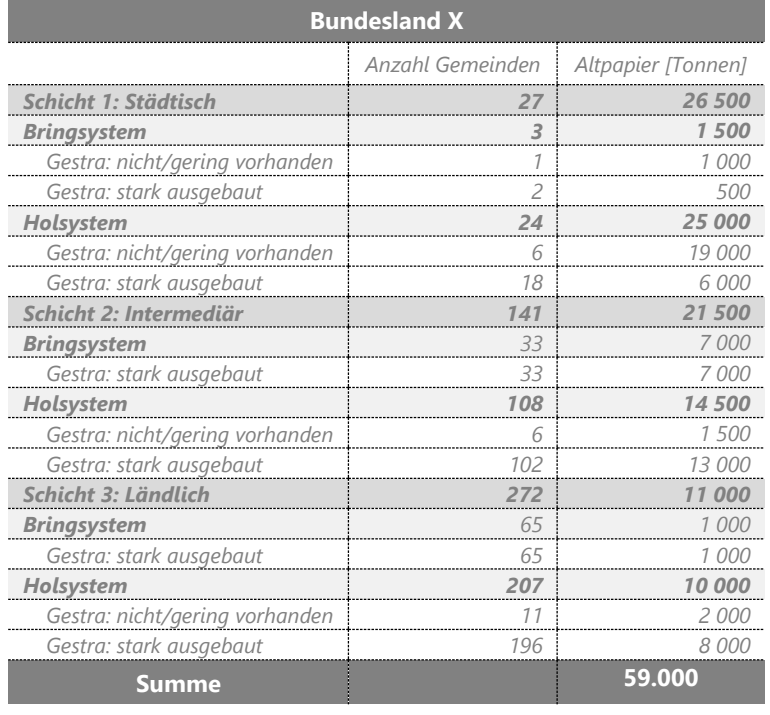

#### **Regel 8: Zugriffsebene**

Laut Leitfaden: Sammelfahrzeug *(Ergänzung: Zugriffsebene Behälter kann gewählt werden, wenn z.B. die Schüttdichte analysiert werden soll)*

#### **Regel 9: Einzelstichprobenmasse**

Laut Leitfaden: *Richtwert von 80 kg anzustreben, wobei 60 bzw. 100 Kilogramm nicht unter- bzw. überschritten werden sollen.*

*Beispiel: Bundesland X*

• Einzelstichprobenmasse (Richtwert):  $m_{RW} = 35 kg$ 

#### **Regel 10: Heterogenitätsmaß**

Das Heterogenitätsmaß kann bei vorhandenen Daten berechnet werden oder es kann der Default-Wert laut Leitfaden verwendet werden.

*Beispiel: Bundesland X*

- Leitfraktion (für beide Untersuchungsfragen): PPK-Verpackungsanteil
- Default-Wert (mangels vorhandener Analysedaten): Heterogenitätsmaß  $u_f = 1.0$  kg

#### **Regel 11: Stichprobenanzahl und -masse**

Die Bestimmung der erforderlichen Stichprobenmasse  $m_{erf}$  hängt von der jeweiligen Untersuchungsfrage ab und wird laut Leitfaden auf Basis der fraktionsspezifischen Heterogenität  $u_f$  und den erwarteten Fraktionsanteil  $\hat{a}_f$  bezüglich der Leitfraktion sowie der erforderlichen Genauigkeit  $KI_{abs}$ .

Sind für die jeweilige Region Untersuchungsergebnisse innerhalb der letzten 10 Jahre verfügbar, können die Werte für die fraktionsspezifische Heterogenität  $u_f$  und den erwarteten Fraktionsanteil  $\hat{a}_f$  bezüglich der Leitfraktion gemäß Annex [2.3](#page-27-0) und [2.4](#page-28-1) ermittelt werden. Sind keine brauchbaren Ergebnisse vorhanden, sind Default-Werte gemäß Annex [2.3](#page-27-0) und [2.4](#page-28-1) zu ermitteln.

Erforderliche Stichprobenmasse  $m_{erf}$ 

$$
m_{erf} = u_f \hat{a}_f \left(1 - \hat{a}_f\right) \left(\frac{z_{1-\frac{\infty}{2}}}{KI_{abs}}\right)^2
$$

Stichprobenanzahl  $n_{erf}$  (Das Ergebnis ist aufzurunden)

$$
n_{\text{erf}} = \frac{m_{\text{erf}}}{m_{\text{RW}}}
$$

#### *Beispiel: Bundesland X*

Stichprobenmasse:

- Erwarteter Massenanteil  $\hat{a}_f$ für Leitfraktion PPK Verpackung
	- 1. Errechnet auf Basis der Default-Werte (siehe Kapitel [2.4\)](#page-28-1) nach sozio-ökonomischen Unterteilung
	- 2.  $\hat{a}_f = 23 \%$
- Heterogenitätsmaß  $u_f = 1,0$
- Konfidenzintervalls  $KI<sub>abs</sub> = 0.01 (=1%)$
- Alpha  $\alpha = 0.05$
- $Z_1$  bei α 0,05 = 1,96

$$
m_{erf}=6.569\ kg
$$

*Stichprobenanzahl*  $n_{erf}$ *:* 

$$
n_{erf} = 188
$$

#### *Regel 12: Probenanzahl und Zufallsauswahl*

Die Anzahl der zu beprobenden Sammelrouten (d.h. qualifizierten Stichproben) ist auf Basis der Unterteilung der Grundgesamtheit (im Falle einer Schichtung Teilgesamtheiten) so durchzuführen, dass die Probenanzahl das Altpapieraufkommen massenaliquot repräsentiert.

Ergibt sich aufgrund der Unterteilung der Grundgesamtheit (laut Regel 7) eine große Anzahl von Untersuchungseinheiten (bzw. entsprechende Teilgesamtheiten), ist es vorteilhaft, die Proben räumlich, d.h. nach Sammelrouten, gut zu verteilen. Eine gute räumliche Verteilung kann durch Erhöhung der qualifizierten Stichproben (d.h. zu beprobenden Sammelrouten) erfolgen. Die Unter- bzw. Obergrenze an qualifizierten Stichproben  $n_{OSP}$  (=Sammelroute) ergibt sich bei 4 bzw. 10 Einzelstichproben pro qualifizierter Stichprobe.

#### *Regel 13: Beprobung*

Die Beprobung aus Sammelfahrzeugen erfolgt durch Ziehung von 4 bis 10 Einzelstichproben aus dem Haufen.

#### *Beispiel: Bundesland X*

Anzahl QSP je Unterteilung bei Untersuchungsfrage 1:

• Mengenaliquote Aufteilung des Altpapieraufkommens je Unterteilung der Grundgesamtheit

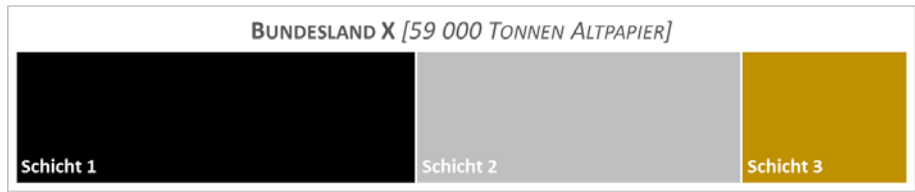

• Auf Basis der mengenaliquoten Aufteilung wird je Unterteilung die Anzahl der QSP errechnet, wobei aufgrund der Anzahl an Untersuchungseinheiten das zugelassene Maximum von 10 Einzelstichproben zu je 35kg pro QSP gewählt wurde.

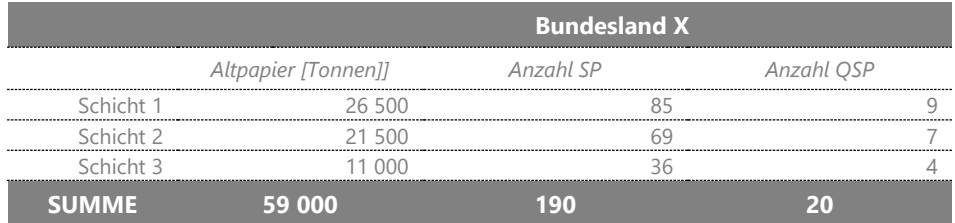

Anzahl QSP je Unterteilung bei Untersuchungsfrage 2:

• Mengenaliquote Aufteilung des Altpapieraufkommens je Unterteilung der Grundgesamtheit

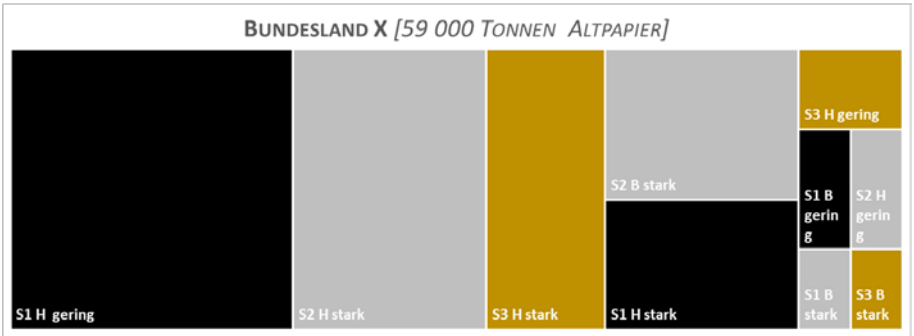

• Auf Basis der mengenaliquoten Aufteilung wird je Unterteilung die Anzahl der QSP errechnet, wobei aufgrund der großen Anzahl an Untersuchungseinheiten 6 Einzelstichproben zu je 35 kg pro QSP gewählt wurden.

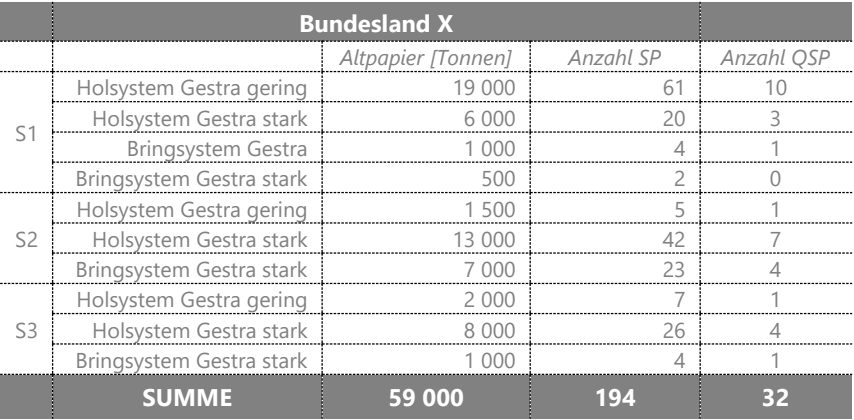

• Aufgrund der besseren, räumlichen Verteilung wird die Aufteilung laut Untersuchungsfrage 2 mit insgesamt 32 QSP gewählt.

#### *Regel 14: Sortierung*

Die Sortierung erfolgt gemäß des Sortierkatalogs nach 13 Einzelfraktionen (Untergruppe 2). Die Zuordnung zu Untergruppe 1 oder Hauptgruppe kann aufgrund unterschiedlicher Trennanleitungen bzw. -vorschriften regional unterschiedlich sein. Aufbauend auf Untergruppe 2 können auftraggeberseitig bei Bedarf weitere Unterkategorien definiert werden. Die Masse je Einzelfraktionen je Einzelstichprobe wird mittels Probenahme- und Sortierprotokolle aufgezeichnet.

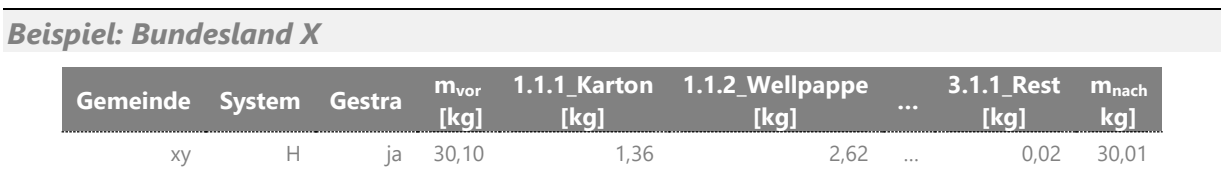

#### *Regel 15: Kontrolle*

Die Summe der Massen der Einzelfraktionen einer Einzelstichprobe ist unmittelbar nach der Sortierung mit der Masse der Gesamtprobe zu vergleichen. Die Abweichung darf 3 % der Masse nicht überschreiten.

$$
\frac{\sum m_{vor}}{\sum m_{nach}} = -0.03 \; bis \; 0.03
$$

#### *Regel 16: Ergebnisauswertung*

Die Ergebnisse umfassen die Hochrechnung der Fraktionsanteile der Grundgesamtheit, die Konfidenzintervalle der geschätzten, mittleren Fraktionsanteile, die dazu ermittelten Heterogenitätsmaße (inkl. Konfidenzintervalle) sowie die Ergebnisse nach Faktoren und ggf. Schichten. Der Berechnungsablauf zur Ergebnisermittlung erfolgt entsprechend Annex [2](#page-19-0) in folgenden Teilschritten:

- 1. Hochrechnung der Fraktionsanteile auf die Grundgesamtheit (lt. Annex [2.6\)](#page-31-0)
- 2. Ermittlung der Heterogenität aller Fraktionen (lt. Annex [2.3.2\)](#page-27-1)
- 3. Ermittlung der Konfidenzintervalle der geschätzten Fraktionsanteile (lt. Annex 2.7)
- 4. Ermittlung von Fraktionsanteilen von Teilgesamtheiten (lt. Annex [2.8\)](#page-32-0)

#### *Beispiel: Bundesland X*

• 1. Hochrechnung:

Für jede Teilgesamtheit wird der Hochrechnungsfaktor der Untersuchungseinheit ermittelt mittels:

$$
h_e = \frac{M_e}{m_e}
$$

*Der Hochrechnungsfaktor gibt an, wie viele Tonnen in der Grundgesamtheit durch einen Kilogramm Probenmasse repräsentiert sind.*

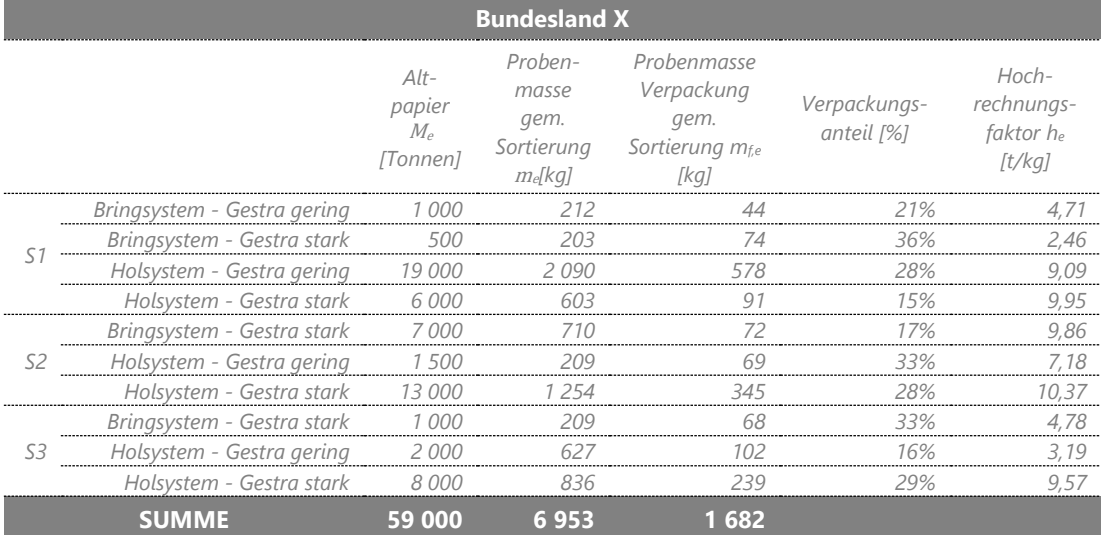

Der hochgerechnete Fraktionsanteil der Grundgesamtheit  $a_{f,M}$  für eine Fraktion  $f$  ergibt sich mit

$$
a_{f,M} = \frac{1}{M}\sum_e h_e * m_{f,e} = 24.7\,\%
$$
 ,

wobei  $m_{f,e}$  die Fraktionsmasse nach Untersuchungseinheit bezeichnet. Der Rechenschritt wird für alle Fraktionen des Sortierkatalogs (inkl. Gruppen) durchgeführt.

Die Referenzprobenmasse  $m_{ref}$  wird mit Hilfe des höchsten Hochrechnungsfaktors aller Untersuchungseinheiten  $h_{e,max}$  (hier 10,37) mittels

$$
m_{ref} = \frac{M}{h_{e,max}} = \frac{59\ 000}{10,37} = 5\ 691\ kg
$$

ermittelt. Die Referenzprobenmasse wird als Eingangsparameter für die Ermittlung der Heterogenitätsmaße benötigt.

#### • 2. Ermittlung der Heterogenität:

Rohdaten auf Basis der Sortierung

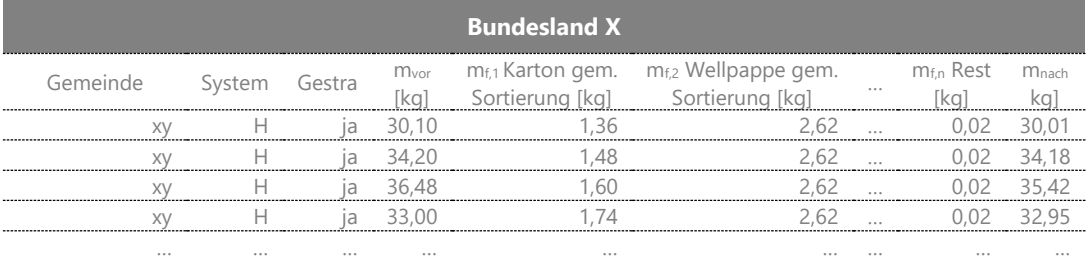

Bundesland X

Relevant für die Berechnung ist nur die Summe der Teilfraktionen (nach Sortierung) und die Masse der jeweiligen Fraktion, hier 1.1.1 Karton. (Anm.: Masse m<sub>vor</sub> Sortierung dient nur der Kontrolle): Auf Basis "Masse m<sub>nach</sub>" und Fraktionsmasse ist mit folgender Formel das uf zu rechnen:

Auf dieser Datengrundlage wird die fraktionsspezifische Heterogenität  $u_f$  auf Basis der Probenmasse der Einzelstichproben  $m_i$  und des Fraktionsanteils der Einzelstichproben  $a_{f,i}$ von insgesamt  $n$  Einzelstichproben mittels

$$
\hat{u}_f = \frac{\sum_{i=1}^n m_i \left( a_{f,i} - \hat{a}_{f,i} \right)^2}{n a_f \left( 1 - a_f \right)} \,,
$$

berechnet, wobei der geschätzte Fraktionsanteil der Probenmasse mit

$$
\hat{a}_{f,i} = a_f \text{ mit } a_f = \frac{\sum_i^n m_{f,i}}{\sum_i^n m_i}
$$

angenommen wird. Die Ermittlung der Konfidenzintervalle für  $u_f$  erfolgt gemäß folgender Formel: (siehe auch $25$ ):

$$
\hat{u}_f \frac{\chi_{n-1,\frac{\alpha}{2}}^2}{n-1} < \hat{u}_f < \hat{u}_f \frac{\chi_{n-1,1-\frac{\alpha}{2}}^2}{n-1}
$$

Dieser Vorgang wird für alle Fraktionen durchgeführt und ergibt eine Tabelle nach Fraktionen inkl. Spannen für KI.

<span id="page-55-0"></span><sup>&</sup>lt;sup>25</sup> Die Ermittlung der Schranken des Konfidenzintervalls für die fraktionsspezifische Heterogenität uf\_min bzw. uf\_max mittels Microsoft Excel © erfolgt auf Basis der entsprechenden Eingangsparametern uf ( $u_f$ ), Stichprobenanzahl n (n) und,alpha (∝) mittels uf\_min = =uf\*CHIQU.INV(alpha/2;n-1)/(n-1) bzw.

uf\_max =  $=$ uf\*CHIQU.INV(1-alpha/2;n-1)/(n-1).

#### • 3. Konfidenzintervalle für geschätzte, mittlere Fraktionsanteile:

Die Konfidenzintervalle für einen Fraktionsanteil werden für die Grundgesamtheit anhand der Beta-Verteilung mit folgenden Parametern errechnet (Fortsetzung von oben)<sup>[26](#page-56-0)</sup>

$$
a=\frac{m*a_f}{u_f}+1
$$

und

$$
b = \frac{m * (1 - a_f)}{u_f}
$$

Für m wird m<sub>ref</sub> = 5 691 kg) verwendet und für  $a_f = 24.7$  % wird der gewichtete Fraktionsanteil nach Hochrechnung verwendet (siehe Schritt 1: Hochrechnung). Die fraktionsspezifische Heterogenität u<sub>f</sub>errechnet sich anhand Schritt 2 (Ermittlung der Heterogenität). Ergebnis ist der Fraktionsanteil der Grundgesamtheit (Übertrag Schritt 1) + Konfidenzintervalle (für alle Fraktionen).

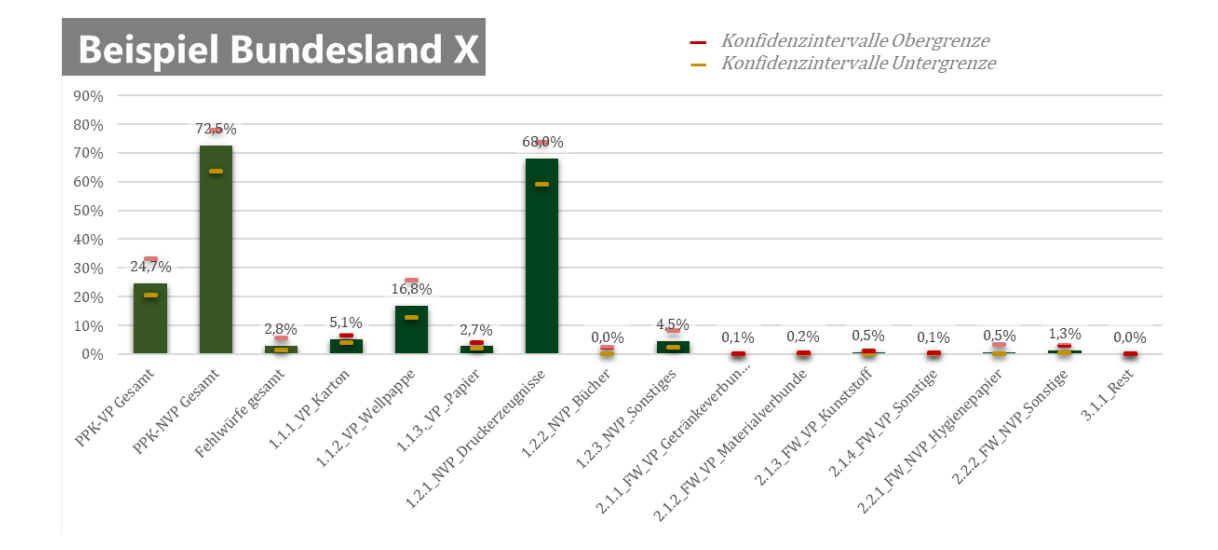

af\_max =BETA.INV(1-alpha/2;(m/uf\*af)+1;(m/uf)\*(1-af)) .

<span id="page-56-0"></span><sup>&</sup>lt;sup>26</sup> Die Ermittlung der Schranken des Konfidenzintervalls des geschätzten Fraktionsanteils af\_min bzw. af\_max mittels Microsoft Excel © erfolgt auf Basis der entsprechenden Eingangsparametern uf ( $u_f$ ),af ( $a_f$ ),alpha (∝) und m (m) mittels

af\_min =BETA.INV(alpha/2;(m/uf\*af)+1;(m/uf)\*(1-af)) bzw.

#### • 4. Fraktionsanteile für Teilgesamtheiten

Bsp. Zwei mögliche Auswertungsbeispiele:

- 1. Ermittlung der Fraktionsanteile für Gemeinden mit Holsystem
- 2. Fraktionsanteile für einen Bezirk Y

Für das Auswertungsbeispiel 1 "Holsystem für Altpapier" sind auf Basis der vorherigen Tabelle nur 6 der 10 Teilgesamtheiten (= Holsysteme) relevant und alle andere zu löschen.

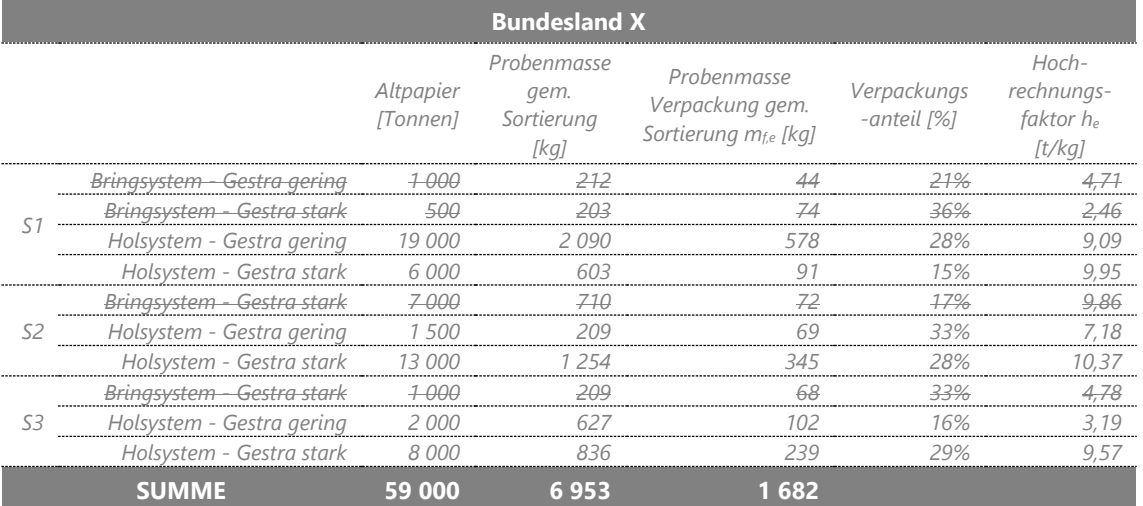

Die Berechnungen erfolgen analog der Berechnungen zur Grundgesamtheit:

- Hochrechnungsfaktoren von bestehender Tabelle übernehmen. Berechnet nach

$$
h_e = \frac{M_e}{m_e}
$$

Gewichteten Fraktionsanteil der Teilgesamtheit anhand HR-Faktoren und Fraktionsmassen der Untersuchungseinheiten rechnen (wie Hochrechnung auf die Grundgesamtheit gemäß folgender Formel)

$$
- a_{f,M} = \frac{1}{M} \sum_e h_e * m_{f,e} ,
$$

- wobei  $m_{f, e}$  die Fraktionsmasse nach Untersuchungseinheit bezeichnet. Der Rechenschritt wird für alle Fraktionen des Sortierkatalogs (inkl. Gruppen) durchgeführt.
- Die Referenzprobenmasse  $m_{ref}$  wird als Eingangsparameter für die Ermittlung der Heterogenitätsmaße benötigt und mit Hilfe des höchsten Hochrechnungsfaktors aller Untersuchungseinheiten  $h_{emax}$  (hier 10,37) mittels ermittelt

$$
m_{ref} = \frac{M}{h_{e,max}} = \frac{49\,500}{10,37} = 4\,775\,kg
$$

- Berechnung der Referenzprobenmasse nur für gewählte Teilgesamtheiten (Wie bei Hochrechnung Grundgesamtheit; Probenmasse wird also etwas geringer als in Summenzeile Probenmasse)
- Konfidenzintervalle berechnen (zuerst Parameter für Beta-Verteilung, mref einsetzen usw. wie bei Hochrechnung auf die Grundgesamtheit) mit folgenden Parametern:

- 
$$
a = \frac{m * af}{uf} + 1
$$
  
- 
$$
b = \frac{m * (1 - af)}{uf}
$$

Für das Auswertungsbeispiel 2 "Fraktionsanteile im Altpapier im Bezirk Y" sind auf Basis der vorherigen Tabelle nur jene Teilgesamtheiten relevant, in der der jeweilige Bezirk vertreten ist. Der Bezirk X ist in vier der 10 Teilgesamtheiten vertreten.

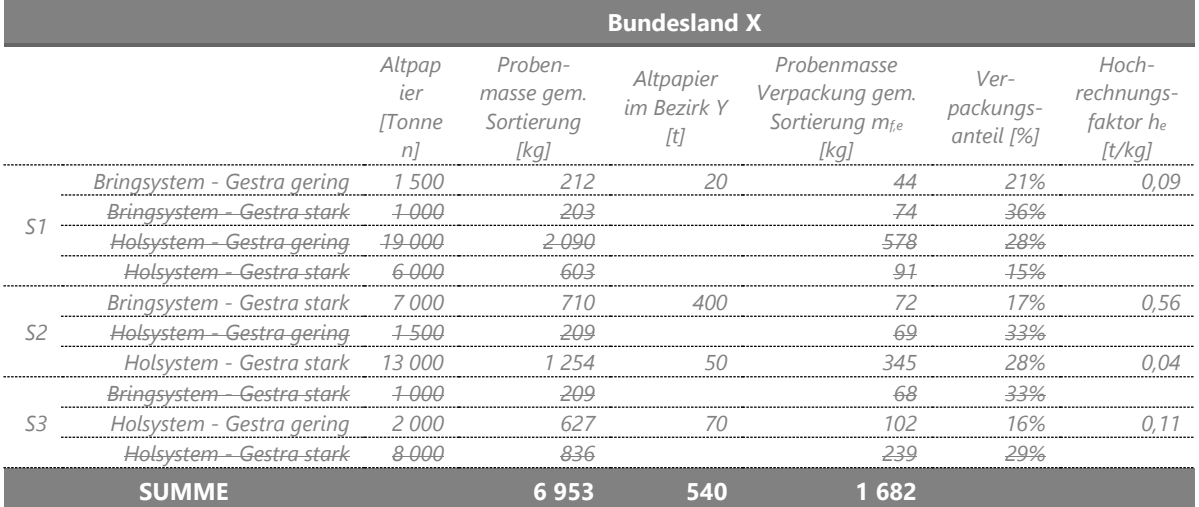

Berechnungen:

- Hochrechnungsfaktoren beziehen sich nun (abweichend von vorhin) auf die Altpapiermenge im Bezirk Y [t] und auf die Probenmasse in der jeweiligen Teilgesamtheit [kg], unabhängig davon, ob die Proben im jeweiligen Bezirk gezogen worden sind!
- Für jede Teilgesamtheit wird der Hochrechnungsfaktor der Untersuchungseinheit ermittelt mittels:

$$
h_e = \frac{M_e}{m_e}
$$

- Der höchste HR-Faktor ist in TG  $_{n}$ S2 Bring Gestra" mit 0,56
- Gewichteten Fraktionsanteil der Teilgesamtheit anhand HR-Faktoren und Fraktionsmassen der Untersuchungseinheiten rechnen (wie Hochrechnung auf die Grundgesamtheit gemäß folgender Formel)

- 
$$
a_{f,M} = \frac{1}{M} \sum_{e} h_e * m_{f,e}
$$
,

- wobei  $m_{f,e}$  die Fraktionsmasse nach Untersuchungseinheit bezeichnet. Der Rechenschritt wird für alle Fraktionen des Sortierkatalogs (inkl. Gruppen) durchgeführt.
- Der gewichtete Fraktionsanteil der Teilgesamtheit "Bezirk" anhand HR-Faktoren und Fraktionsmassen der Untersuchungseinheiten erfolgen analog der Hochrechnung auf die Grundgesamtheit.
- Berechnung der Referenzprobenmasse für gewählte Teilgesamtheiten des Bezirks (analog zur Hochrechnung auf die Grundgesamtheit
- Berechnung der Referenzprobenmasse nur für gewählte Teilgesamtheiten (Wie bei Hochrechnung Grundgesamtheit; Probenmasse wird also etwas geringer als in Summenzeile Probenmasse)
- Die Referenzprobenmasse  $m_{ref}$  wird als Eingangsparameter für die Ermittlung der Heterogenitätsmaße benötigt und mit Hilfe des höchsten Hochrechnungsfaktors aller Untersuchungseinheiten  $h_{e,max}$  0,56 mittels ermittelt

$$
m_{ref} = \frac{M}{h_{e,max}} = \frac{540}{0.56} = 958 kg
$$

Konfidenzintervalle berechnen (zuerst Parameter für Beta-Verteilung, m<sub>ref</sub> einsetzen usw. wie bei Hochrechnung auf die Grundgesamtheit) mit folgenden Parametern:

$$
a = \frac{m \cdot a_f}{u_f} + 1
$$

$$
b = \frac{m*(1-a_f)}{u_f}
$$

- Wichtig und zu betonen ist, dass die Genauigkeiten deutlich höher sind, als wenn nur ein Bezirk als separate Schicht betrachtet wird.